# SECTION POWER WINDOW CONTROL SYSTEM

# CONTENTS

| PRECAUTION4                                                                                    |
|------------------------------------------------------------------------------------------------|
| PRECAUTIONS                                                                                    |
| SYSTEM DESCRIPTION5                                                                            |
| COMPONENT PARTS                                                                                |
| SYSTEM7System Diagram7System Description7Fail-safe9                                            |
| DIAGNOSIS SYSTEM (BCM)10                                                                       |
| COMMON ITEM                                                                                    |
| RETAIND PWR                                                                                    |
| ECU DIAGNOSIS INFORMATION12                                                                    |
| BCM (BODY CONTROL MODULE)12<br>List of ECU Reference                                           |
| POWER WINDOW MAIN SWITCH       13         Reference Value       13         Fail-safe       14  |
| FRONT POWER WINDOW SWITCH       15         Reference Value       15         Fail-safe       16 |
| REAR POWER WINDOW SWITCH                                                                       |

| Fail-safe18                                                                       | F  |
|-----------------------------------------------------------------------------------|----|
| WIRING DIAGRAM19                                                                  |    |
| POWER WINDOW SYSTEM19<br>Wiring Diagram19                                         | G  |
| BASIC INSPECTION20                                                                | Н  |
| DIAGNOSIS AND REPAIR WORK FLOW20<br>Work Flow                                     | 1  |
| ADDITIONAL SERVICE WHEN REMOVING<br>BATTERY NEGATIVE TERMINAL                     | J  |
| ADDITIONAL SERVICE WHEN REPLACING<br>CONTROL UNIT                                 | PW |
| Work Procedure                                                                    |    |
| SYSTEM INITIALIZATION23Description23Work Procedure23                              | L  |
| CHECK ANTI-PINCH FUNCTION                                                         | N  |
| DTC/CIRCUIT DIAGNOSIS25                                                           |    |
| POWER SUPPLY AND GROUND CIRCUIT25                                                 | 0  |
| BCM                                                                               | Р  |
| POWER WINDOW MAIN SWITCH25<br>POWER WINDOW MAIN SWITCH : Diagnosis<br>Procedure25 |    |
| FRONT POWER WINDOW SWITCH (PASSEN-<br>GER SIDE)26                                 |    |

А

В

С

D

Е

| FRONT POWER WINDOW SWITCH (PASSEN-<br>GER SIDE) : Diagnosis Procedure | ; |
|-----------------------------------------------------------------------|---|
| REAR POWER WINDOW SWITCH 27                                           | , |
| REAR POWER WINDOW SWITCH : Diagnosis                                  |   |
| Procedure                                                             |   |
| POWER WINDOW MOTOR 29                                                 | , |
| DRIVER SIDE 29                                                        | ) |
| DRIVER SIDE : Component Function Check 29                             | ) |
| DRIVER SIDE : Diagnosis Procedure 29                                  | ļ |
| PASSENGER SIDE                                                        |   |
| 00<br>PASSENGER SIDE : Diagnosis Procedure 30                         |   |
| REAR LH                                                               | ) |
| REAR LH : Component Function Check                                    |   |
| REAR LH : Diagnosis Procedure 31                                      |   |
| REAR RH                                                               |   |
| REAR RH : Component Function Check                                    |   |
| REAR RH : Diagnosis Procedure 32                                      |   |
| ENCODER                                                               | ; |
| DRIVER SIDE                                                           | ; |
| DRIVER SIDE : Component Function Check 33                             |   |
| DRIVER SIDE : Diagnosis Procedure                                     |   |
| PASSENGER SIDE                                                        | , |
| PASSENGER SIDE : Component Function Check                             |   |
| 35<br>PASSENGER SIDE : Diagnosis Procedure                            | ; |
| REAR LH 37                                                            |   |
| REAR LH : Component Function Check 37                                 |   |
| REAR LH : Diagnosis Procedure                                         |   |
| REAR RH 39                                                            | ) |
| REAR RH : Component Function Check 39                                 |   |
| REAR RH : Diagnosis Procedure 39                                      | ļ |
| DOOR KEY CYLINDER SWITCH 42                                           |   |
| Component Function Check 42                                           |   |
| Diagnosis Procedure 42                                                |   |
| Component Inspection 43                                               | 5 |
| POWER WINDOW SERIAL LINK 44                                           | • |
| POWER WINDOW MAIN SWITCH 44                                           | , |
| POWER WINDOW MAIN SWITCH : Component                                  |   |
| Function Check                                                        | • |
| Procedure                                                             | - |
| FRONT POWER WINDOW SWITCH (PASSEN-                                    |   |
| GER SIDE) 45                                                          | j |
| FRONT POWER WINDOW SWITCH (PASSEN-                                    |   |
| GER SIDE) : Component Function Check 45                               | J |

| FRONT POWER WINDOW SWITCH (PASSEN-<br>GER SIDE) : Diagnosis Procedure                                           |
|----------------------------------------------------------------------------------------------------|
| REAR POWER WINDOW SWITCH LH                                                                                     |
| nent Function Check                                                                                             |
| REAR POWER WINDOW SWITCH RH                                                                                     |
| REAR POWER WINDOW SWITCH RH : Compo-<br>nent Function Check                                                     |
| REAR POWER WINDOW SWITCH RH : Diagno-<br>sis Procedure                                                          |
| SYMPTOM DIAGNOSIS                                                                                               |
| NONE OF THE POWER WINDOWS CAN BE                                                                                |
| OPERATED USING ANY SWITCH 50<br>Diagnosis Procedure                                                             |
| DRIVER SIDE POWER WINDOW ALONE<br>DOES NOT OPERATE                                                              |
| FRONT PASSENGER SIDE POWER WIN-<br>DOW DOES NOT OPERATE                                                         |
| WHEN BOTH POWER WINDOW MAIN SWITCH<br>AND FRONT POWER WINDOW SWITCH ARE<br>OPERATED52                           |
| WHEN BOTH POWER WINDOW MAIN SWITCH<br>AND FRONT POWER WINDOW SWITCH ARE<br>OPERATED : Diagnosis Procedure       |
| WHEN FRONT POWER WINDOW SWITCH (PAS-<br>SENGER SIDE) IS OPERATED                                                |
| WHEN POWER WINDOW MAIN SWITCH IS OP-                                                                            |
| ERATED                                                                                                    |
| REAR LH SIDE POWER WINDOW ALONE<br>DOES NOT OPERATE53                                                           |
| WHEN BOTH POWER WINDOW MAIN SWITCH<br>AND REAR POWER WINDOW SWITCH LH ARE                                       |
| OPERATED53WHEN BOTH POWER WINDOW MAIN SWITCHAND REAR POWER WINDOW SWITCH LH AREOPERATED : Diagnosis Procedure53 |
| WHEN REAR POWER WINDOW SWITCH LH IS<br>OPERATED53<br>WHEN REAR POWER WINDOW SWITCH LH IS                        |

OPERATED : Diagnosis Procedure ......53

| WHEN POWER WINDOW MAIN SWITCH IS OP-<br>ERATED                                        |
|---------------------------------------------------------------------------------------|
| WHEN POWER WINDOW MAIN SWITCH IS OP-<br>ERATED : Diagnosis Procedure53                |
| REAR RH SIDE POWER WINDOW ALONE<br>DOES NOT OPERATE54                                 |
| WHEN BOTH POWER WINDOW MAIN SWITCH<br>AND REAR POWER WINDOW SWITCH RH ARE<br>OPERATED |
| WHEN REAR POWER WINDOW SWITCH RH IS<br>OPERATED                                       |
| WHEN POWER WINDOW MAIN SWITCH IS OP-<br>ERATED                                        |
| AUTO OPERATION DOES NOT OPERATE<br>BUT MANUAL OPERATE NORMALLY55                      |
| DRIVER SIDE                                                                           |
| PASSENGER SIDE                                                                        |
| REAR LH                                                                               |
| REAR RH56REAR RH : Diagnosis Procedure56                                              |
| ANTI-PINCH FUNCTION DOES NOT OPER-<br>ATE                                             |

| Diagnosis Procedure | e57 |
|---------------------|-----|

| POWER WINDOW RETAINED POWER OP-<br>ERATION DOES NOT OPERATE PROPERLY        | А  |
|-----------------------------------------------------------------------------|----|
| Diagnosis Procedure                                                         |    |
| DOOR KEY CYLINDER SWITCH DOES NOT<br>OPERATE POWER WINDOWS                  | B  |
| KEYLESS POWER WINDOW DOWN DOES<br>NOT OPERATE                               | D  |
| POWER WINDOW LOCK SWITCH DOES<br>NOT FUNCTION                               | E  |
| POWER WINDOW SWITCH DOES NOT IL-<br>LUMINATE62                              | F  |
| DRIVER SIDE62<br>DRIVER SIDE : Diagnosis Procedure62                        | G  |
| PASSENGER SIDE                                                              | Н  |
| REAR LH62<br>REAR LH : Diagnosis Procedure62                                |    |
| REAR RH62<br>REAR RH : Diagnosis Procedure62                                | I  |
| REMOVAL AND INSTALLATION63                                                  | J  |
| FRONT POWER WINDOW SWITCH63<br>Removal and Installation63                   | PW |
| REAR POWER WINDOW SWITCH64<br>Exploded View64<br>Removal and Installation64 | L  |

'C

M

Ν

Ο

Ρ

### < PRECAUTION >

# PRECAUTION PRECAUTIONS

### Precaution for Supplemental Restraint System (SRS) "AIR BAG" and "SEAT BELT PRE-TENSIONER"

The Supplemental Restraint System such as "AIR BAG" and "SEAT BELT PRE-TENSIONER", used along with a front seat belt, helps to reduce the risk or severity of injury to the driver and front passenger for certain types of collision. This system includes seat belt switch inputs and dual stage front air bag modules. The SRS system uses the seat belt switches to determine the front air bag deployment, and may only deploy one front air bag, depending on the severity of a collision and whether the front occupants are belted or unbelted. Information necessary to service the system safely is included in the "SRS AIR BAG" and "SEAT BELT" of this Service Manual.

### WARNING:

Always observe the following items for preventing accidental activation.

- To avoid rendering the SRS inoperative, which could increase the risk of personal injury or death in the event of a collision that would result in air bag inflation, all maintenance must be performed by an authorized NISSAN/INFINITI dealer.
- Improper maintenance, including incorrect removal and installation of the SRS, can lead to personal injury caused by unintentional activation of the system. For removal of Spiral Cable and Air Bag Module, see "SRS AIR BAG".
- Never use electrical test equipment on any circuit related to the SRS unless instructed to in this Service Manual. SRS wiring harnesses can be identified by yellow and/or orange harnesses or harness connectors.

### PRECAUTIONS WHEN USING POWER TOOLS (AIR OR ELECTRIC) AND HAMMERS

### WARNING:

Always observe the following items for preventing accidental activation.

- When working near the Air Bag Diagnosis Sensor Unit or other Air Bag System sensors with the ignition ON or engine running, never use air or electric power tools or strike near the sensor(s) with a hammer. Heavy vibration could activate the sensor(s) and deploy the air bag(s), possibly causing serious injury.
- When using air or electric power tools or hammers, always switch the ignition OFF, disconnect the battery, and wait at least 3 minutes before performing any service.

### < SYSTEM DESCRIPTION >

# SYSTEM DESCRIPTION COMPONENT PARTS

**Component Parts Location** 

INFOID:000000006882577 B

А

С

D

Ε

F

Н

J

PWC

L

Μ

Ν

Ο

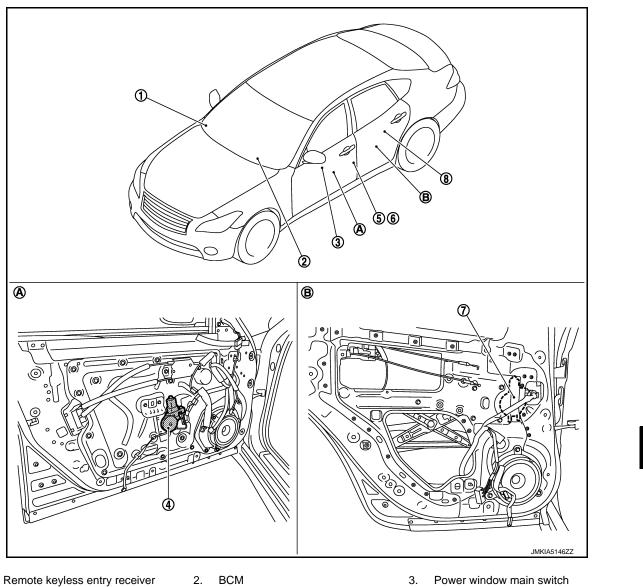

- 1. Remote keyless entry receiver Refer to <u>DLK-10, "DOOR LOCK</u> <u>SYSTEM :</u> <u>Component Parts Location"</u>
- 4. Front power window motor (driver side)
- 7. Rear power window motor LH
- A. View with front door finisher removed B.
- BCM Refer to <u>BCS-4</u>, "BODY CONTROL <u>SYSTEM : Component Parts Loca-</u> tion"
- 5. Front door switch (driver side)
- 8. Rear power window switch LH
  - View with rear door finisher removed
- 6. Front door lock assembly (driver side) (door key cylinder switch)

Ρ

### **COMPONENT PARTS**

### < SYSTEM DESCRIPTION >

# **Component Description**

| Component                                                | Function                                                                                                    |  |
|----------------------------------------------------------|----------------------------------------------------------------------------------------------------|--|
| BCM                                                      | <ul><li>Supplies power supply to power window switch.</li><li>Controls retained power.</li></ul>                                                                                                    |  |
| Power window main switch                                 | Directly controls all power window motor of all doors.<br>Controls anti-pinch operation of power window.                                                                                                    |  |
| Front power window switch (passenger side)               | Controls anti-pinch operation of power window.<br>Controls power window motor of passenger door.                                                                                                    |  |
| Rear power window switch                                 | <ul><li>Controls anti-pinch operation of power window.</li><li>Controls power window motor of rear right and left doors.</li></ul>                                                                                          |  |
| Power window motor                                       | <ul> <li>Integrates the ENCODER and WINDOW MOTOR.</li> <li>Starts operating with signals from each power window switch.</li> <li>Transmits power window motor rotation as a pulse signal to power window switch.</li> </ul> |  |
| Remote keyless entry receiver                            | Receives lock/unlock signal from the intelligent key, and then transmits to BCM.                                                                                                    |  |
| Front door lock assembly (door key cyl-<br>inder switch) | Transmits operation condition of door key cylinder switch to power window main switc                                                                                                    |  |
| Front door switch (driver side/passen-<br>ger side)      | Front door open/close condition and transmits to BCM.                                                                                                    |  |

### SYSTEM

### < SYSTEM DESCRIPTION > SYSTEM

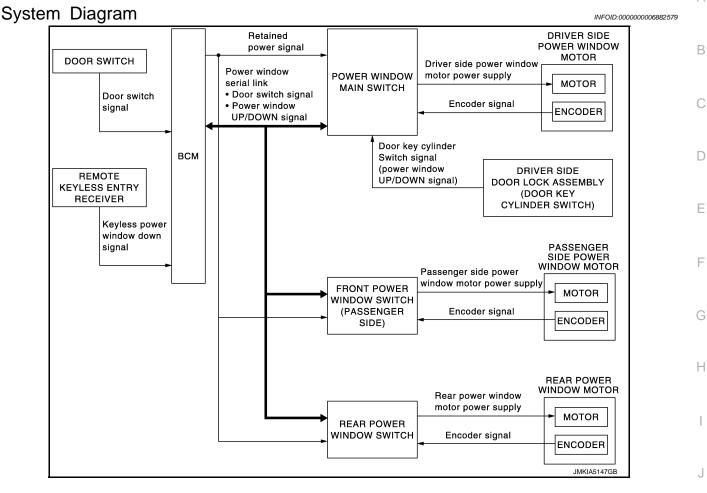

### System Description

### POWER WINDOW OPERATION

- Power window system is activated by power window switch operation when ignition switch turns ON, or during the retained power operation after ignition switch turns OFF.
- Power window main switch can open/close door glass.
- Front and rear power window switch can open/close the corresponding door glass.
- Power window lock switch can lock all power windows other than driver seat.
- All power windows open when pressing Intelligent Key unlock button for 3 seconds.
- If door glass receives resistance that is the specified value or more while power window of each seat is in AUTO-UP operation, power window operates in the reverse direction.
- Power window serial link transmits the signals from power window main switch to each power window switch.
- AUTO UP/DOWN operation can be performed when front power window switch turns to AUTO.

### POWER WINDOW AUTO-OPERATION

- AUTO UP/DOWN operation can be performed when each power window motor turns to AUTO.
- Encoder continues detecting the movement of power window motor and transmits to power window switch as the encoder pulse signal while power window motor is operating.
- Power window switch reads the changes of encoder signal and stops AUTO operation when door glass is at fully opened/closed position.
- Power window motor is operable in case encoder is malfunctioning.

### POWER WINDOW SERIAL LINK

Power window main switch, front power window switch (passenger side), rear power window switch and BCM transmit and receive the signal by power window serial link.

### PWC-7

INFOID:00000006882580

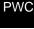

Μ

А

### SYSTEM

### < SYSTEM DESCRIPTION >

The signal mentioned below is transmitted from BCM to power window main switch, front power window switch (passenger side) and rear power window switch.

- Keyless power window down signal
- Door switch signal

The signal mentioned below is transmitted from power window main switch to front power window switch (passenger side) and rear power window switch.

- Front passenger side door window and rear door window operation signal
- Power window control by door key cylinder switch signal
- Power window lock switch signal

### Retained power operation signal

### **RETAINED POWER OPERATION**

• Retained power operation is an additional power supply function that enables power window system to operate during the 45 seconds even when ignition switch is turned OFF.

### Retained power function cancel conditions

- Front door CLOSE (door switch OFF)→OPEN (door switch ON).
- When ignition switch is ON again.
- When timer time passes. (45 seconds)

### POWER WINDOW LOCK FUNCTION

Ground circuit inside power window main switch shuts off when power window lock switch is ON. This inhibits power window switch operation except with the power window main switch.

### ANTI-PINCH OPERATION

- Anti-pinch foreign lowers door glass 150 mm (5.9 in) when foreign material is pinched in door glass during AUTO-UP operation.
- Encoder continues detecting the movement of power window motor and transmits to power window switch as the encoder pulse signal while power window motor is operating.
- Resistance is applied to the power window motor rotation that changes the frequency of encoder pulse signal if foreign material is trapped in the door glass.
- Power window switch controls to lower the door glass for 150 mm (5.9 in) after it detects encoder pulse signal frequency change.

OPERATION CONDITION

• When all door glass AUTO-UP operation is performed (anti-pinch function does not operate just before the door glass closes and is fully closed)

### NOTE:

Depending on environment and driving conditions, if a similar impact or load is applied to the door glass, it may lower.

### DOOR KEY CYLINDER SWITCH OPERATION

Hold the door key cylinder to the LOCK or UNLOCK direction for 1.5 seconds or more to OPEN or CLOSE all power windows when ignition switch is OFF. In addition, it stops when key position is moved to NEUTRAL when operating.

### OPERATION CONDITION

- Ignition switch OFF.
- Hold door key cylinder to LOCK position for 1.5 seconds or more to perform CLOSE operation of the door glass.
- Hold door key cylinder to UNLOCK position for 1.5 seconds or more to perform OPEN operation of the door glass.

### KEYLESS POWER WINDOW DOWN FUNCTION

All power windows open when the unlock button on Intelligent Key is activated and kept pressed for more than 3 seconds with the ignition switch OFF. The windows keep opening if the unlock button is continuously pressed.

The power window opening stops when the following operations are performed.

- When the unlock button is kept pressed more than 15 seconds.
- When the ignition switch is turned ON while the power window opening is operated.
- When the unlock button is released.

While retained power operation activate, keyless power window down function cannot be operated. Keyless power window down operation mode can be changed by "PW DOWN SET" mode in "WORK SUP-PORT". Refer to <u>DLK-34, "INTELLIGENT KEY : CONSULT Function (BCM - INTELLIGENT KEY)"</u>. **NOTE:** 

### PWC-8

### SYSTEM

### < SYSTEM DESCRIPTION >

### Use CONSULT to change settings. MODE 1 (3 sec) / MODE 2 (OFF) / MODE 3 (5 sec)

### Fail-safe

А

INFOID:000000007194515

В

С

### FAIL-SAFE CONTROL

Switches to fail-safe control when malfunction is detected in encoder signal that detects up/down speed and direction of door glass. Switches to fail-safe control when a signal that is out of the specified value is detected between the fully closed position and the actual position of the glass.

| Malfunction         Malfunction condition           Pulse sensor malfunction         When one pulse signal that is the specified value or more is detected continuously for the time or more, while door glass is being operated UP or DOWN. |                                                                                                    |                                     |
|----------------------------------------------------------------------------------------------------|----------------------------------------------------------------------------------------------------|-------------------------------------|
|                                                                                                    |                                                                                                    | Both pulse sensors mal-<br>function |
| Pulse direction malfunc-<br>tion When a pulse signal indicating that window is moving in the opposite direction against the p<br>dow motor is detected for the specified value or more, while door glass is being operated<br>DOWN.          |                                                                                                    |                                     |
| Glass recognition position<br>malfunction 1When the actual door glass position that is out of specified value is detected compared to th<br>glass fully closed position memorized in module, while door glass is being operated UP or D      |                                                                                                    |                                     |
| Glass recognition position malfunction 2                                                                                                    | When pulse count that is out of the door glass full stroke value or more is detected, while door glass is being operated UP or DOWN. |                                     |

If fail-safe control, the system changes to a non-initialized condition and the following function do not operate.

- Auto-up operation
- Anti-pinch function
- Retained power function

When fail-safe control is activated, perform initialization procedure to recover. If a malfunction is detected in power window switch or more, fail-safe control is activated again.

J

Н

PWC

L

Μ

Ν

Ρ

# < SYSTEM DESCRIPTION > DIAGNOSIS SYSTEM (BCM)

### COMMON ITEM

### COMMON ITEM : CONSULT Function (BCM - COMMON ITEM)

INFOID:000000007194513

### APPLICATION ITEM

CONSULT performs the following functions via CAN communication with BCM.

| Diagnosis mode           | Function Description                                                                                                   |  |  |
|--------------------------|----------------------------------------------------------------------------------------------------|--|--|
| Work Support             | Changes the setting for each system function.                                                                          |  |  |
| Self Diagnostic Result   | isplays the diagnosis results judged by BCM.                                                                           |  |  |
| CAN Diag Support Monitor | Ionitors the reception status of CAN communication viewed from BCM.                                                    |  |  |
| Data Monitor             | The BCM input/output signals are displayed.                                                                            |  |  |
| Active Test              | The signals used to activate each device are forcibly supplied from BCM.                                               |  |  |
| Ecu Identification       | The BCM part number is displayed.                                                                                      |  |  |
| Configuration            | <ul><li>Read and save the vehicle specification.</li><li>Write the vehicle specification when replacing BCM.</li></ul> |  |  |

### SYSTEM APPLICATION

BCM can perform the following functions for each system. **NOTE:** 

It can perform the diagnosis modes except the following for all sub system selection items.

| System                                                               | Out and a start and attention item. | Diagnosis mode              |   |             |
|----------------------------------------------------------------------|-------------------------------------|-----------------------------|---|-------------|
|                                                                      | Sub system selection item           | Work Support Data Monitor A |   | Active Test |
| Door lock                                                            | DOOR LOCK                           | ×                           | × | ×           |
| Rear window defogger                                                 | REAR DEFOGGER                       |                             | × | ×           |
| Warning chime                                                        | BUZZER                              |                             | × | ×           |
| Interior room lamp timer                                             | INT LAMP                            | ×                           | × | ×           |
| Exterior lamp                                                        | HEAD LAMP                           | ×                           | × | ×           |
| Wiper and washer                                                     | WIPER                               | ×                           | × | ×           |
| Turn signal and hazard warning lamps                                 | FLASHER                             | ×                           | × | ×           |
| —                                                                    | AIR CONDITONER*                     |                             | × | ×           |
| <ul><li>Intelligent Key system</li><li>Engine start system</li></ul> | INTELLIGENT KEY                     | ×                           | × | ×           |
| Combination switch                                                   | COMB SW                             |                             | × |             |
| Body control system                                                  | BCM                                 | ×                           |   |             |
| IVIS - NATS                                                          | IMMU                                | ×                           | × | ×           |
| Interior room lamp battery saver                                     | BATTERY SAVER                       | ×                           | × | ×           |
| Trunk lid open                                                       | TRUNK                               |                             | × |             |
| Vehicle security system                                              | THEFT ALM                           | ×                           | × | ×           |
| RAP system                                                           | RETAINED PWR                        |                             | × |             |
| Signal buffer system                                                 | SIGNAL BUFFER                       |                             | × | ×           |
| _                                                                    | AIR PRESSURE MONITOR*               | ×                           | × | ×           |

\*: This item is not used.

### FREEZE FRAME DATA (FFD)

The BCM records the following vehicle condition at the time a particular DTC is detected, and displays on CONSULT.

### **DIAGNOSIS SYSTEM (BCM)**

### < SYSTEM DESCRIPTION >

| CONSULT screen item | Indication/Unit | Description                                                                                                    |                                                                                                    |  |
|---------------------|-----------------|----------------------------------------------------------------------------------------------------|----------------------------------------------------------------------------------------------------|--|
| Vehicle Speed       | km/h            | Vehicle speed of the moment a particular DTC is detected                                                                                                    |                                                                                                    |  |
| Odo/Trip Meter      | km              | Total mileage (Odometer value) of the moment a particular DTC is detected                                                                                                    |                                                                                                    |  |
|                     | SLEEP>LOCK      | While turning BCM status from low power consumption mode<br>normal mode (Power supply position is "LOCK"*)                                                                                                    |                                                                                                    |  |
|                     | SLEEP>OFF       |                                                                                                    | While turning BCM status from low power consumption mode to normal mode (Power supply position is "OFF".)              |  |
|                     | LOCK>ACC        |                                                                                                    | While turning power supply position from "LOCK" *to "ACC"                                                              |  |
|                     | ACC>ON          |                                                                                                    | While turning power supply position from "ACC" to "IGN"                                                                |  |
|                     | RUN>ACC         |                                                                                                    | While turning power supply position from "RUN" to "ACC" (Vehicle is stopping and selector lever is except P position.) |  |
|                     | CRANK>RUN       | Power position status of<br>the moment a particular<br>DTC is detected                                                                                                    | While turning power supply position from "CRANKING" to "RUN" (From cranking up the engine to run it)                   |  |
|                     | RUN>URGENT      |                                                                                                    | While turning power supply position from "RUN" to "ACC" (Emer-<br>gency stop operation)                                |  |
|                     | ACC>OFF         |                                                                                                    | While turning power supply position from "ACC" to "OFF"                                                                |  |
|                     | OFF>LOCK        |                                                                                                    | While turning power supply position from "OFF" to "LOCK"*                                                              |  |
| Vehicle Condition   | OFF>ACC         |                                                                                                    | While turning power supply position from "OFF" to "ACC"                                                                |  |
|                     | ON>CRANK        |                                                                                                    | While turning power supply position from "IGN" to "CRANKING"                                                           |  |
|                     | OFF>SLEEP       |                                                                                                    | While turning BCM status from normal mode (Power supply posi-<br>tion is "OFF".) to low power consumption mode         |  |
|                     | LOCK>SLEEP      |                                                                                                    | While turning BCM status from normal mode (Power supply position is "LOCK"*.) to low power consumption mode            |  |
|                     | LOCK            |                                                                                                    | Power supply position is "LOCK" (Ignition switch OFF with steering is locked.)*                                        |  |
|                     | OFF             |                                                                                                    | Power supply position is "OFF" (Ignition switch OFF with steering is unlocked.)                                        |  |
|                     | ACC             |                                                                                                    | Power supply position is "ACC" (Ignition switch ACC)                                                                   |  |
|                     | ON              |                                                                                                    | Power supply position is "IGN" (Ignition switch ON with engine stopped)                                                |  |
| -                   | ENGINE RUN      |                                                                                                    | Power supply position is "RUN" (Ignition switch ON with engine running)                                                |  |
|                     | CRANKING        |                                                                                                    | Power supply position is "CRANKING" (At engine cranking)                                                               |  |
| IGN Counter         | 0 - 39          | <ul> <li>The number of times that ignition switch is turned ON after DTC is detected</li> <li>The number is 0 when a malfunction is detected now.</li> <li>The number increases like 1 → 2 → 338 → 39 after returning to the normal condition whenever ignition switch OFF → ON.</li> <li>The number is fixed to 39 until the self-diagnosis results are erased if it is over 39.</li> </ul> |                                                                                                    |  |

### NOTE:

\*: For models without steering lock unit, power supply position changes from "OFF" to "LOCK" when steering lock conditions are satisfied.

### RETAIND PWR

### RETAIND PWR : CONSULT Function (BCM - RETAINED PWR)

INFOID:000000006882583

Ν

Ο

Ρ

### Data monitor

| Monitor Item | Description                                                 |
|--------------|-------------------------------------------------------------|
| DOOR SW-DR   | Indicates [ON/OFF] condition of driver side door switch.    |
| DOOR SW-AS   | Indicates [ON/OFF] condition of passenger side door switch. |

< ECU DIAGNOSIS INFORMATION >

# ECU DIAGNOSIS INFORMATION BCM (BODY CONTROL MODULE)

List of ECU Reference

INFOID:000000006882584

| ECU | Reference                               |
|-----|-----------------------------------------|
|     | BCS-34, "Reference Value"               |
| всм | BCS-54, "Fail-safe"                     |
|     | BCS-56, "DTC Inspection Priority Chart" |
|     | BCS-57, "DTC Index"                     |

### **POWER WINDOW MAIN SWITCH**

### < ECU DIAGNOSIS INFORMATION >

# POWER WINDOW MAIN SWITCH

### **Reference Value**

**TERMINAL LAYOUT** 

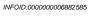

LIIA2455E

А

В

С

D

Е

F

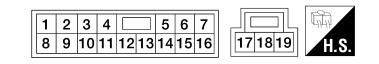

### PHYSICAL VALUES

|            | inal No.<br>e color) | Description                                           |                  | Condition                                                                                    | Voltage [V]                                     |
|------------|----------------------|-------------------------------------------------------|------------------|----------------------------------------------------------------------------------------------|-------------------------------------------------|
| +          | -                    | Signal name                                           | Input/<br>Output | Condition                                                                                    | (Approx.)                                       |
| 3<br>(B)   | Ground               | Encoder power supply                                  | Output           | When ignition switch ON or power window timer operates.                                      | 12                                              |
| 4<br>(Y)   | Ground               | Battery power supply                                  | Input            | _                                                                                            | 12                                              |
| 5<br>(G)   | Ground               | Front driver side power win-<br>dow motor DOWN signal | Output           | When front LH switch in<br>power window main<br>switch is<br>operated DOWN                   | 12                                              |
| 6<br>(L)   | Ground               | Front driver side power win-<br>dow motor UP signal   | Output           | When front LH switch in<br>power window main<br>switch is<br>operated UP                     | 12                                              |
| 7<br>(B)   | Ground               | Ground                                                | _                | _                                                                                            | 0                                               |
|            |                      |                                                       |                  | IGN SW ON                                                                                    | 12                                              |
| 9          | Ground               | d Retained power signal                               | Input            | Within 45 second after ig-<br>nition switch is turned to<br>OFF                              | 12                                              |
| (O)        |                      | ricianica ponol oignai                                | par              | When driver side or pas-<br>senger side door is<br>opened during retained<br>power operation | 0                                               |
| 10<br>(LG) | Ground               | Encoder ground                                        | _                | _                                                                                            | 0                                               |
| 11<br>(P)  | Ground               | Encoder pulse signal 1                                | Input            | When power window mo-<br>tor operates.                                                       | (V)<br>6<br>4<br>2<br>0<br>10 ms<br>JMKIA0070GB |

### POWER WINDOW MAIN SWITCH

### < ECU DIAGNOSIS INFORMATION >

| Terminal No.<br>(wire color) |        | Description                                 |                  | Condition                                       | Voltage [V]                                                                     |  |
|------------------------------|--------|---------------------------------------------|------------------|-------------------------------------------------|---------------------------------------------------------------------------------|--|
| +                            | -      | Signal name                                 | Input/<br>Output | Condition                                       | (Approx.)                                                                       |  |
| 12<br>(LG)                   | Ground | Encoder pulse signal 2                      | Input            | When power window mo-<br>tor operates.          | (V)<br>6<br>4<br>2<br>0<br>10 ms<br>JMKIA0070GB                                 |  |
| 13<br>(W)                    | Ground | Power window serial link                    | Input/<br>Output | IGN SW ON or power win-<br>dow timer operating. | (V)<br>15<br>10<br>5<br>0<br>10<br>10<br>10<br>10<br>10<br>10<br>10<br>10<br>10 |  |
| 15<br>(R)                    | Ground | Door key cylinder switch<br>LOCK signal     | Input            | Key position<br>(Neutral →Locked)               | $5 \rightarrow 0$                                                               |  |
| 16<br>(G)                    | Ground | Door key cylinder switch UN-<br>LOCK signal | Input            | Key position<br>(Neutral →Unlocked)             | $5 \rightarrow 0$                                                               |  |

### Fail-safe

INFOID:000000006882586

### FAIL-SAFE CONTROL

Switches to fail-safe control when malfunction is detected in encoder signal that detects up/down speed and direction of door glass. Switches to fail-safe control when a signal that is out of the specified value is detected between the fully closed position and the actual position of the glass.

| Malfunction                              | Malfunction condition                                                                                                    |
|------------------------------------------|----------------------------------------------------------------------------------------------------|
| Pulse sensor malfunction                 | When one pulse signal that is the specified value or more is detected continuously for the specified time or more, while door glass is being operated UP or DOWN.                                                 |
| Both pulse sensors mal-<br>function      | When both pulse signals are not detected continuously for the specified time or more, while door glass is being operated UP or DOWN.                                                                              |
| Pulse direction malfunc-<br>tion         | When a pulse signal indicating that window is moving in the opposite direction against the power win-<br>dow motor is detected for the specified value or more, while door glass is being operated UP or<br>DOWN. |
| Glass recognition position malfunction 1 | When the actual door glass position that is out of specified value is detected compared to the door glass fully closed position memorized in module, while door glass is being operated UP or DOWN.               |
| Glass recognition position malfunction 2 | When pulse count that is out of the door glass full stroke value or more is detected, while door glass is being operated UP or DOWN.                                                                              |

If fail-safe control, the system changes to a non-initialized condition and the following function do not operate.

- Auto-up operation
- Anti-pinch function
- Retained power function

When fail-safe control is activated, perform initialization procedure to recover. If a malfunction is detected in power window switch or more, fail-safe control is activated again.

### FRONT POWER WINDOW SWITCH

### < ECU DIAGNOSIS INFORMATION >

### FRONT POWER WINDOW SWITCH

### **Reference Value**

INFOID:000000006882587

А

В

С

D

Е

F

### TERMINAL LAYOUT

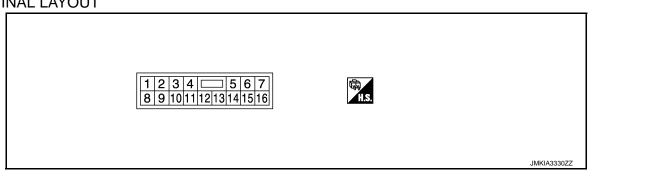

### PHYSICAL VALUES

| Terminal No.<br>(wire color) |        | Description                       |                  | Condition                                              | Voltage [V]                             |  |
|------------------------------|--------|-----------------------------------|------------------|--------------------------------------------------------|-----------------------------------------|--|
| +                            | -      | Signal name                       | Input/<br>Output | Condition                                              | (Approx.)                               |  |
| 3<br>(LG)                    | Ground | Encoder ground                    | _                | _                                                      | 0                                       |  |
| 4<br>(B)                     | Ground | Encoder power supply              | Output           | When ignition switch ON or power window timer operates | 12                                      |  |
| 8<br>(L)                     | Ground | Power window motor<br>UP signal   | Output           | When power window motor is operated UP                 | 12                                      |  |
| 9<br>(G)                     | Ground | Power window motor<br>DOWN signal | Output           | When power window motor is operated DOWN               | 12                                      |  |
| 10<br>(Y)                    | Ground | Battery power supply              | Input            | _                                                      | 12                                      |  |
| 11<br>(B)                    | Ground | Ground                            | _                | _                                                      | 0                                       |  |
| 12<br>(P)                    | Ground | Encoder pulse signal 1            | Input            | When power window motor operates                       | (V)<br>64<br>20<br>10 ms<br>JMKIA0070GB |  |

Ο

Ρ

### FRONT POWER WINDOW SWITCH

### < ECU DIAGNOSIS INFORMATION >

|           | nal No.<br>color) | Description              |                  | Condition                                              | Voltage [V]                                     |
|-----------|-------------------|--------------------------|------------------|--------------------------------------------------------|-------------------------------------------------|
| +         | -                 | Signal name              | Input/<br>Output |                                                        | (Approx.)                                       |
| 15<br>(O) | Ground            | Encoder pulse signal 2   | Input            | When power window motor operates                       | (V)<br>6<br>4<br>2<br>0<br>10 ms<br>JMKIA0070GB |
| 16<br>(V) | Ground            | Power window serial link | Input/<br>Output | When ignition switch ON or power window timer operates | (V)<br>15<br>10<br>10<br>ms<br>JPMIA0013GB      |

### Fail-safe

INFOID:000000006882588

### FAIL-SAFE CONTROL

Switches to fail-safe control when malfunction is detected in encoder signal that detects up/down speed and direction of door glass. Switches to fail-safe control when a signal that is out of the specified value is detected between the fully closed position and the actual position of the glass.

| Malfunction                              | Malfunction condition                                                                                                    |
|------------------------------------------|----------------------------------------------------------------------------------------------------|
| Pulse sensor malfunction                 | When one pulse signal that is the specified value or more is detected continuously for the specified time or more, while door glass is being operated UP or DOWN.                                                 |
| Both pulse sensors mal-<br>function      | When both pulse signals are not detected continuously for the specified time or more, while door glass is being operated UP or DOWN.                                                                              |
| Pulse direction malfunc-<br>tion         | When a pulse signal indicating that window is moving in the opposite direction against the power win-<br>dow motor is detected for the specified value or more, while door glass is being operated UP or<br>DOWN. |
| Glass recognition position malfunction 1 | When the actual door glass position that is out of specified value is detected compared to the door glass fully closed position memorized in module, while door glass is being operated UP or DOWN.               |
| Glass recognition position malfunction 2 | When pulse count that is out of the door glass full stroke value or more is detected, while door glass is being operated UP or DOWN.                                                                              |

If fail-safe control, the system changes to a non-initialized condition and the following function do not operate.

• Auto-up operation

- Anti-pinch function
- Retained power function

When fail-safe control is activated, perform initialization procedure to recover. If a malfunction is detected in power window switch or more, fail-safe control is activated again.

### **REAR POWER WINDOW SWITCH**

### < ECU DIAGNOSIS INFORMATION >

# **REAR POWER WINDOW SWITCH**

### **Reference Value**

INFOID:000000006882589

А

В

С

D

Е

F

### **TERMINAL LAYOUT**

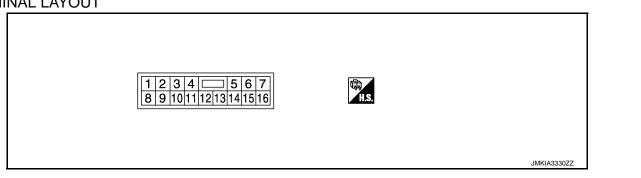

### PHYSICAL VALUES

| Terminal No.<br>(wire color) |        | Description                       |                  | Condition                                                   | Voltage [V]                                |
|------------------------------|--------|-----------------------------------|------------------|-------------------------------------------------------------|--------------------------------------------|
| +                            | -      | Signal name                       | Input/<br>Output | Condition                                                   | (Approx.)                                  |
| 3<br>(BR)                    | Ground | Encoder ground                    | _                | —                                                           | 0                                          |
| 4<br>(V)                     | Ground | Encoder power supply              | Output           | When ignition switch ON or pow-<br>er window timer operates | 12                                         |
| 8<br>(P)                     | Ground | Power window motor<br>UP signal   | Output           | When power window motor is operated UP                      | 12                                         |
| 9<br>(G)                     | Ground | Power window motor<br>DOWN signal | Output           | When power window motor is operated DOWN                    | 12                                         |
| 10<br>(P)                    | Ground | Battery power supply              | Input            | —                                                           | 12                                         |
| 11<br>(B)                    | Ground | Ground                            | _                | _                                                           | 0                                          |
| 12<br>(W)                    | Ground | Encoder pulse signal 1            | Input            | When power window motor oper-<br>ates                       | (V)<br>6<br>2<br>0<br>10 ms<br>JMKIA0070GB |

Ρ

### **REAR POWER WINDOW SWITCH**

### < ECU DIAGNOSIS INFORMATION >

| Terminal No.<br>(wire color) |        | Description              |                  | Condition                                                   | Voltage [V]                                            |
|------------------------------|--------|--------------------------|------------------|-------------------------------------------------------------|--------------------------------------------------------|
| +                            | -      | Signal name              | Input/<br>Output | Condition                                                   | (Approx.)                                              |
| 15<br>(O)                    | Ground | Encoder pulse signal 2   | Input            | When power window motor oper-<br>ates.                      | (V)<br>6<br>4<br>2<br>0<br>10 ms<br>JMKIA0070GB        |
| 16<br>(LG)                   | Ground | Power window serial link | Input/<br>Output | When ignition switch ON or pow-<br>er window timer operates | (V)<br>15<br>10<br>5<br>0<br>5<br>10 ms<br>JPMIA0013GB |

### Fail-safe

INFOID:000000006882590

### FAIL-SAFE CONTROL

Switches to fail-safe control when malfunction is detected in encoder signal that detects up/down speed and direction of door glass. Switches to fail-safe control when a signal that is out of the specified value is detected between the fully closed position and the actual position of the glass.

| Malfunction                              | Malfunction condition                                                                                                    |
|------------------------------------------|----------------------------------------------------------------------------------------------------|
| Pulse sensor malfunction                 | When one pulse signal that is the specified value or more is detected continuously for the specified time or more, while door glass is being operated UP or DOWN.                                                 |
| Both pulse sensors mal-<br>function      | When both pulse signals are not detected continuously for the specified time or more, while door glass is being operated UP or DOWN.                                                                              |
| Pulse direction malfunc-<br>tion         | When a pulse signal indicating that window is moving in the opposite direction against the power win-<br>dow motor is detected for the specified value or more, while door glass is being operated UP or<br>DOWN. |
| Glass recognition position malfunction 1 | When the actual door glass position that is out of specified value is detected compared to the door glass fully closed position memorized in module, while door glass is being operated UP or DOWN.               |
| Glass recognition position malfunction 2 | When pulse count that is out of the door glass full stroke value or more is detected, while door glass is being operated UP or DOWN.                                                                              |

If fail-safe control, the system changes to a non-initialized condition and the following function do not operate.

• Auto-up operation

- Anti-pinch function
- Retained power function

When fail-safe control is activated, perform initialization procedure to recover. If a malfunction is detected in power window switch or more, fail-safe control is activated again.

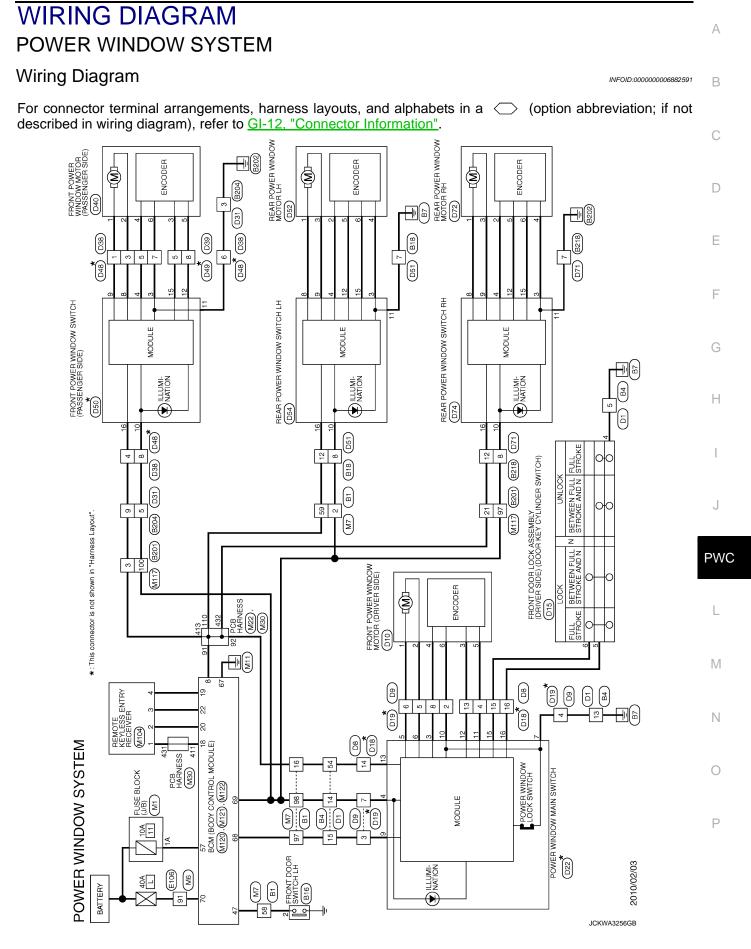

< BASIC INSPECTION >

# BASIC INSPECTION DIAGNOSIS AND REPAIR WORK FLOW

Work Flow

INFOID:000000006882592

DETAILED FLOW

### **1.**OBTAIN INFORMATION ABOUT SYMPTOM

Interview the customer to obtain as much malfunction information (conditions and environment when the malfunction occurred) as possible when the customer brings the vehicle in.

>> GO TO 2.

### 2. REPRODUCE THE MALFUNCTION INFORMATION

Check the malfunction on the vehicle that the customer describes. Inspect the relation of the symptoms and the condition when the symptoms occur.

### >> GO TO 3.

**3.** IDENTIFY THE MALFUNCTIONING SYSTEM WITH "SYMPTOM DIAGNOSIS"

Use "Symptom diagnosis" from the symptom inspection result in step 2. Then identify where to start the diagnosis based on possible causes and symptoms.

### >> GO TO 4.

### **4.** IDENTIFY MALFUNCTIONING PARTS WITH "DTC/CIRCUIT DIAGNOSIS"

Perform the diagnosis with "DTC/CIRCUIT DIAGNOSIS" of the applicable system.

### >> GO TO 5.

**5.**REPAIR OR REPLACE THE MALFUNCTIONING PARTS

Repair or replace the specified malfunctioning parts.

>> GO TO 6.

### **6.**FINAL CHECK

Check that malfunctions are not reproduced when obtaining the malfunction information from the customer, referring to the symptom inspection result in step 2.

Is the malfunctioning part repaired or replaced?

YES >> Trouble diagnosis is completed.

NO >> GO TO 3.

### ADDITIONAL SERVICE WHEN REMOVING BATTERY NEGATIVE TERMINAL

# <u>ADDITIONAL SERVICE WHEN REMOVING BATTERY NEGATIVE TERMI-</u> NAL

| Description INFOID:000000008882593                                                                                                    | В |
|----------------------------------------------------------------------------------------------------|---|
| <ul> <li>Initialize the system if any of the following work has been done.</li> <li>When control unit replaced.</li> <li>Electric power supply to power window switch or motor is interrupted by blown fuse or disconnection and connection of the negative terminal of battery, etc.</li> <li>Removal and installation of regulator assembly.</li> </ul> | С |
| <ul> <li>Power supply to the power window main switch or power window motor is cut off by the removal of battery terminal or if the battery fuse is blown.</li> <li>Disconnection and connection of power window main switch harness connector.</li> </ul>                                                                                                | D |
| <ul> <li>Removal and installation of motor from regulator assembly.</li> <li>Operation of regulator assembly as an independent unit.</li> <li>Removal and installation of door glass.</li> </ul>                                                                                                    | Е |
| <ul> <li>Removal and installation of door glass run.</li> <li>The following specified operations can not be performed under the non-initialized condition.</li> <li>Auto-up operation</li> <li>Anti-pinch function</li> </ul>                                                                                                    | F |
| Work Procedure                                                                                                    | G |
| 1.SYSTEM INITIALIZATION                                                                                                    |   |
| Perform system initialization. Refer to PWC-23, "Work Procedure".                                                                                                    | Н |
| >> GO TO 2.<br>2.CHECK ANTI-PINCH FUNCTION                                                                                                    | I |
| Check anti-pinch function. Refer to PWC-24, "Work Procedure".                                                                                                    |   |
|                                                                                                    | J |

>> END

PWC

L

Μ

Ν

Ο

Ρ

А

### ADDITIONAL SERVICE WHEN REPLACING CONTROL UNIT

< BASIC INSPECTION >

### ADDITIONAL SERVICE WHEN REPLACING CONTROL UNIT

### Description

INFOID:000000006882595

Initialize the system if any of the following work has been done.

- When control unit replaced.
- Electric power supply to power window switch or motor is interrupted by blown fuse or disconnection and connection of the negative terminal of battery, etc.
- Removal and installation of regulator assembly.
- Power supply to the power window main switch or power window motor is cut off by the removal of battery terminal or if the battery fuse is blown.
- Disconnection and connection of power window main switch harness connector.
- Removal and installation of motor from regulator assembly.
- Operation of regulator assembly as an independent unit.
- · Removal and installation of door glass.
- Removal and installation of door glass run.
- The following specified operations can not be performed under the non-initialized condition.
- Auto-up operation
- Anti-pinch function

### Work Procedure

INFOID:000000006882596

### **1.**SYSTEM INITIALIZATION

Perform system initialization. Refer to PWC-23, "Work Procedure".

### >> GO TO 2.

2. CHECK ANTI-PINCH FUNCTION

Check anti-pinch function. Refer to PWC-24, "Work Procedure".

>> END

### SYSTEM INITIALIZATION

| < BASIC INSPECTION >                                                                                                    |                  |
|----------------------------------------------------------------------------------------------------|------------------|
| SYSTEM INITIALIZATION                                                                                                    | А                |
| Description INFOID:00000006882597                                                                                                    | ~                |
| <ul> <li>Initialize the system if any of the following work has been done.</li> <li>When control unit replaced.</li> <li>Electric power supply to power window switch or motor is interrupted by blown fuse or disconnection and connection of the negative terminal of battery, etc.</li> <li>Removal and installation of regulator assembly.</li> <li>Power supply to the power window main switch or power window motor is cut off by the removal of battery terminal or if the battery fuse is blown.</li> <li>Disconnection and connection of power window main switch harness connector.</li> <li>Removal and installation of motor from regulator assembly.</li> <li>Operation of regulator assembly as an independent unit.</li> <li>Removal and installation of door glass.</li> <li>Removal and installation of door glass run.</li> <li>The following specified operations can not be performed under the non-initialized condition.</li> </ul> | B<br>C<br>D<br>E |
| <ul><li>Auto-up operation</li><li>Anti-pinch function</li></ul>                                                                                                    | F                |
| Work Procedure                                                                                                    |                  |
| <b>1.</b> STEP 1                                                                                                    | G                |
| <ol> <li>Turn ignition switch ON.</li> <li>Operate power window switch to fully open the window. (This operation is unnecessary if the window is already fully open)</li> </ol>                                                                                                    | Н                |
| >> GO TO 2.<br><b>2.</b> STEP 2                                                                                                    | I                |
| Continue pulling the power window switch UP (AUTO-UP operation). Even after glass stops at fully closed position, keep pulling the switch for 2 seconds or more.                                                                                                    | J                |
| >> GO TO 3.                                                                                                    |                  |
| 3.STEP 3                                                                                                    | PWC              |
| Check that auto-up function operates normally.                                                                                                    | I                |
| >> GO TO 4.                                                                                                    | L                |
| <b>4.</b> STEP 4                                                                                                    | B. 4             |
| Check anti-pinch function. Refer to PWC-24, "Work Procedure".                                                                                                    | Μ                |
| >> END                                                                                                    | Ν                |
|                                                                                                    | 0                |
|                                                                                                    | 0                |

Ρ

### **CHECK ANTI-PINCH FUNCTION**

< BASIC INSPECTION >

## CHECK ANTI-PINCH FUNCTION

### Description

Initialize the system if any of the following work has been done.

- When control unit replaced.
- Electric power supply to power window switch or motor is interrupted by blown fuse or disconnection and connection of the negative terminal of battery, etc.
- Removal and installation of regulator assembly.
- Power supply to the power window main switch or power window motor is cut off by the removal
  of battery terminal or if the battery fuse is blown.
- Disconnection and connection of power window main switch harness connector.
- Removal and installation of motor from regulator assembly.
- Operation of regulator assembly as an independent unit.
- Removal and installation of door glass.
- Removal and installation of door glass run.

The following specified operations can not be performed under the non-initialized condition.

Auto-up operation

Anti-pinch function

### Work Procedure

**1.**STEP 1

Fully open the door window.

>> GO TO 2.

### **2.**STEP 2

Place a piece of food near fully closed position.

### >> GO TO 3.

### 3.STEP 3

Close door glass completely with AUTO-UP.

### >> GO TO 4.

### **4.**STEP 4

Check the following conditions

• Check that glass lowers for approximately 150 mm (5.9 in) without pinching piece of wood and stops.

• Check that glass does not rise not when operating the power window main switch while lowering.

- CAUTION:
- Perform initial setting when auto-up operation or anti-pinch function does not operate normally.
- Check that AUTO-UP operates before inspection when system initialization is performed.
- Do not check with hands and other body parts because they may be pinched. Do not get pinched.
- It may switch to fail-safe mode if open/close operation is performed continuously without full close. Perform initial setting in that situation. Refer to <u>PWC-23, "Work Procedure"</u>.

>> END

Revision: 2013 September

INFOID:000000006882599

INFOID:000000006882600

< DTC/CIRCUIT DIAGNOSIS >

# DTC/CIRCUIT DIAGNOSIS POWER SUPPLY AND GROUND CIRCUIT

BCM

### **BCM** : Diagnosis Procedure

**1.**CHECK FUSE AND FUSIBLE LINK

Check that the following fuse and fusible link are not blown.

| Terminal No. | Signal name          | Fuse and fusible link No. |
|--------------|----------------------|---------------------------|
| 57           | Pottony nower supply | 11 (10A)                  |
| 70           | Battery power supply | L (40A)                   |

Is the fuse fusing?

YES >> Replace the blown fuse or fusible link after repairing the affected circuit if a fuse or fusible link is blown.

NO >> GO TO 2.

### 2. CHECK POWER SUPPLY CIRCUIT

- 1. Turn ignition switch OFF.
- 2. Disconnect BCM connectors.
- 3. Check voltage between BCM harness connector and ground.

|           | (+)<br>BCM |        | Voltage<br>(Approx.)                    |  |
|-----------|------------|--------|-----------------------------------------|--|
| Connector | Terminal   |        | (,,,,,,,,,,,,,,,,,,,,,,,,,,,,,,,,,,,,,, |  |
| M400      | 57         | Ground | Dottory voltore                         |  |
| M122      | 70         | Ground | Battery voltage                         |  |

Is the inspection result normal?

YES >> GO TO 3.

NO >> Repair or replace harness.

 $\mathbf{3.}$ CHECK GROUND CIRCUIT

Check continuity between BCM harness connector and ground.

| <br>B         | CM       |        | Continuity |     |
|---------------|----------|--------|------------|-----|
| <br>Connector | Terminal | Ground | Continuity |     |
| <br>M122      | 67       |        | Existed    | IVI |

Is the inspection result normal?

YES >> GO TO 4.

NO >> Repair or replace harness.

**4.**CHECK INTERMITTENT INCIDENT

Refer to GI-44, "Intermittent Incident".

### >> INSPECTION END POWER WINDOW MAIN SWITCH

### POWER WINDOW MAIN SWITCH : Diagnosis Procedure

### 1.CHECK POWER SUPPLY CIRCUIT 1

1. Turn ignition switch OFF.

2. Disconnect power window main switch connectors.

INFOID:000000006882602

А

В

D

Е

F

PWC

Ν

Ρ

INFOID:000000006882601

### POWER SUPPLY AND GROUND CIRCUIT

### < DTC/CIRCUIT DIAGNOSIS >

### 3. Turn ignition switch ON.

4. Check voltage between power window main switch harness connector and ground.

|                                                                       | (+)                           |                    |                   |                                         |  |
|-----------------------------------------------------------------------|-------------------------------|--------------------|-------------------|-----------------------------------------|--|
| Power                                                                 | Power window main switch      |                    | (—)               | Voltage (V)<br>(Approx.)                |  |
| Connector                                                             | Termina                       | I                  |                   | (,,,,,,,,,,,,,,,,,,,,,,,,,,,,,,,,,,,,,, |  |
| D22                                                                   | 4                             |                    | Ground            | 12                                      |  |
| 022                                                                   | 9                             |                    | Ground            | 12                                      |  |
| the inspection result                                                 | normal?                       |                    |                   |                                         |  |
| YES >> GO TO 2.<br>NO >> GO TO 3.                                     |                               |                    |                   |                                         |  |
| CHECK GROUND                                                          | CIRCUIT                       |                    |                   |                                         |  |
|                                                                       |                               |                    |                   |                                         |  |
| <ul> <li>Turn ignition switch</li> <li>Check continuity be</li> </ul> | o OFF.<br>etween power window | main switch harnes | s connector and   | hund                                    |  |
|                                                                       |                               | main ownon namos   |                   | ground.                                 |  |
| Power                                                                 | Power window main switch      |                    |                   | Continuity                              |  |
| Connector                                                             | Termina                       | 1                  | Ground            | Continuity                              |  |
| D22                                                                   | 7                             |                    |                   |                                         |  |
| the inspection result                                                 | normal?                       |                    |                   |                                         |  |
| YES >> GO TO 4.                                                       |                               |                    |                   |                                         |  |
|                                                                       | eplace harness.               |                    |                   |                                         |  |
| $\mathbf{B}$ .CHECK POWER SI                                          | JPPLY CIRCUIT 2               |                    |                   |                                         |  |
| . Turn ignition switch                                                | OFF.                          |                    |                   |                                         |  |
| . Disconnect BCM c                                                    |                               |                    |                   |                                         |  |
| . Check continuity b                                                  | etween BCM harness            | connector and powe | er window main sv | witch harness connector                 |  |
| P                                                                     | СМ                            |                    | w main switch     |                                         |  |
|                                                                       | -                             |                    |                   | Continuity                              |  |
| Connector                                                             | Terminal<br>68                | Connector          | Terminal<br>9     |                                         |  |
|                                                                       | 00                            |                    | 9                 |                                         |  |
| M122                                                                  | 69                            | D22                | 4                 | Existed                                 |  |

4. Check continuity between BCM harness connector and ground.

| ВС        | CM       |        | Continuity  |
|-----------|----------|--------|-------------|
| Connector | Terminal | Ground | Continuity  |
| M122      | 68       | Ground | Not existed |
| 101122    | 69       |        | NOT EXISTED |

Is the inspection result normal?

YES >> Replace BCM. Refer to BCS-82, "Removal and Installation".

NO >> Repair or replace harness.

4. CHECK INTERMITTENT INCIDENT

Refer to GI-44, "Intermittent Incident".

### >> INSPECTION END FRONT POWER WINDOW SWITCH (PASSENGER SIDE)

### FRONT POWER WINDOW SWITCH (PASSENGER SIDE) : Diagnosis Procedure

INFOID:000000006882603

### 1.CHECK POWER SUPPLY CIRCUIT 1

1. Turn ignition switch OFF.

### POWER SUPPLY AND GROUND CIRCUIT

| I licconnect tront now                                                                                                    | OSIS ><br>er window switch (pa                                                                                                    | assender side) conr                                                                 | vector                                                                      |                                     |
|----------------------------------------------------------------------------------------------------|----------------------------------------------------------------------------------------------------|-------------------------------------------------------------------------------------|-----------------------------------------------------------------------------|-------------------------------------|
| <ol> <li>Disconnect front pow</li> <li>Check voltage between</li> </ol>                                                                                                    |                                                                                                    |                                                                                     |                                                                             | onnector and ground.                |
|                                                                                                    | (+)                                                                                                    |                                                                                     |                                                                             |                                     |
|                                                                                                    | ver window switch<br>senger side)                                                                                                    |                                                                                     | ()                                                                          | Voltage (V)<br>(Approx.)            |
| Connector                                                                                                    | Terminal                                                                                                    |                                                                                     |                                                                             |                                     |
| D50                                                                                                    | 10                                                                                                    |                                                                                     | Ground                                                                      | 12                                  |
| s the inspection result no<br>YES >> GO TO 2.<br>NO >> GO TO 3.<br>2.CHECK GROUND CIF                                                                                                    | RCUIT                                                                                                    | itele (n                                                                            |                                                                             |                                     |
| Check continuity between                                                                                                    | i front power window                                                                                                    | switch (passenger                                                                   | side) harness cor                                                           | inector and ground.                 |
| -                                                                                                    | ver window switch<br>senger side)                                                                                                    |                                                                                     | Ground                                                                      | Continuity                          |
| Connector                                                                                                    | Terminal                                                                                                    |                                                                                     | Ground                                                                      |                                     |
| D50<br>s the inspection result no                                                                                                    | 11                                                                                                    |                                                                                     |                                                                             | Existed                             |
| <ol> <li>Disconnect BCM con</li> <li>Check continuity betw</li> </ol>                                                                                                    |                                                                                                    | connector and front                                                                 | power window sv                                                             | vitch (passenger side) har          |
|                                                                                                    | veen BCM harness o                                                                                                    | Front power                                                                         | power window sw<br>window switch<br>iger side)                              | vitch (passenger side) har          |
| 2. Check continuity betw<br>ness connector.<br>BCM<br>Connector                                                                                                    | veen BCM harness o                                                                                                    | Front power                                                                         | window switch                                                               | vitch (passenger side) har          |
| 2. Check continuity betw<br>ness connector.<br>BCM<br>Connector<br>M122                                                                                                    | Terminal                                                                                                    | Front power<br>(passer<br>Connector<br>D50                                          | window switch<br>nger side)<br>Terminal<br>10                               |                                     |
| 2. Check continuity betw<br>ness connector.<br>BCM<br>Connector                                                                                                    | Terminal                                                                                                    | Front power<br>(passer<br>Connector<br>D50                                          | window switch<br>nger side)<br>Terminal<br>10                               | Continuity                          |
| 2. Check continuity betw<br>ness connector.<br>BCM<br>Connector<br>M122                                                                                                    | Terminal                                                                                                    | Front power<br>(passer<br>Connector<br>D50                                          | window switch<br>nger side)<br>Terminal<br>10                               | Continuity                          |
| 2. Check continuity betw<br>ness connector.<br>BCM<br>Connector<br>M122                                                                                                    | veen BCM harness of<br>Terminal<br>69<br>veen BCM harness of                                                                                                    | Front power<br>(passer<br>Connector<br>D50<br>connector and grou                    | window switch<br>nger side)<br>Terminal<br>10                               | Continuity                          |
| 2. Check continuity betw<br>ness connector.  BCM Connector M122 3. Check continuity betw                                                                                                    | veen BCM harness of<br>Terminal<br>69<br>veen BCM harness of<br>BCM<br>Terminal<br>69                                                                                                    | Front power<br>(passer<br>Connector<br>D50<br>connector and grou                    | window switch<br>oger side)<br>Terminal<br>10<br>nd.                        | Continuity                          |
| 2. Check continuity betw<br>ness connector.<br>BCM<br>Connector<br>M122<br>3. Check continuity betw<br>Connector<br>M122<br>3. Check continuity betw<br>Connector<br>M122<br>S the inspection result no<br>YES >> Replace BCM<br>NO >> Repair or rep<br>4.CHECK INTERMITTEL<br>Refer to GI-44, "Intermitted<br>>> INSPECTION<br>REAR POWER WIL | veen BCM harness of<br>Terminal<br>69<br>veen BCM harness of<br>BCM<br>Terminal<br>69<br>ormal?<br>A. Refer to BCS-82, '<br>lace harness.<br>NT INCIDENT<br>ent Incident".<br>NEND<br>NDOW SWITCH                                                                                                    | Front power (passer<br>Connector<br>D50<br>connector and groun<br>Removal and Insta | window switch<br>ager side)<br>Terminal<br>10<br>nd.<br>Ground<br>Ilation". | Continuity<br>Existed<br>Continuity |
| 2. Check continuity betw<br>ness connector.<br>BCM<br>Connector<br>M122<br>3. Check continuity betw<br>Connector<br>M122<br>s the inspection result no<br>YES >> Replace BCM<br>NO >> Repair or rep<br>4.CHECK INTERMITTEI<br>Refer to GI-44, "Intermitter<br>>> INSPECTION                                                                    | veen BCM harness of<br>Terminal<br>69<br>veen BCM harness of<br>BCM<br>Terminal<br>69<br>veen BCM harness of<br>BCM<br>169<br>veen BCM harness of<br>BCM<br>169<br>Veen BCM harness of<br>BCM<br>169<br>Veen BCM harness of<br>BCM<br>169<br>Veen BCM harness of<br>BCM<br>169<br>Veen BCM harness of<br>BCM<br>169<br>Veen BCM harness of<br>BCM<br>169<br>Veen BCM harness of<br>BCM<br>169<br>Veen BCM harness of<br>BCM<br>169<br>Veen BCM harness of<br>BCM<br>169<br>Veen BCM harness of<br>BCM<br>169<br>Veen BCM harness of<br>169<br>Veen BCM harness of<br>160<br>Veen BCM harness of<br>160<br>Veen BCM harness of<br>160<br>160<br>160<br>160<br>160<br>160<br>160<br>160 | Front power (passer<br>Connector<br>D50<br>connector and groun<br>Removal and Insta | window switch<br>ager side)<br>Terminal<br>10<br>nd.<br>Ground<br>Ilation". | Continuity<br>Existed<br>Continuity |

2. Disconnect rear power window switch LH connector and rear power window switch RH connector.

3. Turn ignition switch ON.

4. Check voltage between rear power window switch harnes connector and ground.

### **PWC-27**

### POWER SUPPLY AND GROUND CIRCUIT

### < DTC/CIRCUIT DIAGNOSIS >

|     | (+)                      |      | -       | Voltage (V/)             |  |
|-----|--------------------------|------|---------|--------------------------|--|
|     | Rear power window switch |      |         | Voltage (V)<br>(Approx.) |  |
| Con | Connector Terminal       |      |         | (                        |  |
| LH  | D54                      | - 10 | Ground  | 12                       |  |
| RH  | D74                      |      | Giouria | 12                       |  |

Is the inspection result normal?

YES >> GO TO 2.

NO >> GO TO 3.

# 2. CHECK GROUND CIRCUIT

1. Turn ignition switch OFF.

2. Check continuity between rear power window switch harness connector and ground.

|     | Rear power window switcl |          | Continuity |            |
|-----|--------------------------|----------|------------|------------|
| Con | nector                   | Terminal | Ground     | Continuity |
| LH  | D54                      | 11       | Giouna     | Existed    |
| RH  | D74                      |          |            | LAISIEU    |

Is the inspection result normal?

YES >> GO TO 4.

NO >> Repair or replace harness.

**3.**CHECK POWER SUPPLY CIRCUIT 2

1. Turn ignition switch OFF.

2. Disconnect BCM connector.

3. Check continuity between BCM harness connector and rear power window switch harness connector.

| BCM       |          | Rear power window switch |     |    | Continuity |
|-----------|----------|--------------------------|-----|----|------------|
| Connector | Terminal | Connector Termina        |     |    | Continuity |
| M122      | 69       | LH                       | D54 | 10 | Existed    |
| 11122     | 09       | RH                       | D74 | 10 | Existed    |

4. Check continuity between BCM harness connector and ground.

| BC        | CM       |        | Continuity  |
|-----------|----------|--------|-------------|
| Connector | Terminal | Ground | Continuity  |
| M122      | M122 69  |        | Not existed |

Is the inspection result normal?

YES >> Replace BCM. Refer to <u>BCS-82, "Removal and Installation"</u>.

NO >> Repair or replace harness.

**4.**CHECK INTERMITTENT INCIDENT

Refer to GI-44, "Intermittent Incident".

>> INSPECTION END

### POWER WINDOW MOTOR

|                                                                   |                   | POWI                          | ER WIN      | DOW MO                   | OTOR                     |                   |                                           |
|-------------------------------------------------------------------|-------------------|-------------------------------|-------------|--------------------------|--------------------------|-------------------|-------------------------------------------|
| < DTC/CIRCUIT D                                                   |                   |                               |             |                          |                          |                   |                                           |
| POWER WIN                                                         | DOW N             | <i>I</i> OTOR                 |             |                          |                          |                   |                                           |
| DRIVER SIDE                                                       |                   |                               |             |                          |                          |                   |                                           |
| DRIVER SIDE                                                       | : Compo           | onent Funct                   | ion Che     | ck                       |                          |                   | INFOID:000000006882605                    |
| <b>1.</b> CHECK POWER                                             | R WINDOV          | V MOTOR CIR                   | CUIT        |                          |                          |                   |                                           |
| Check front power                                                 |                   | •                             | e) operatio | on with pow              | er window                | main switch       | ٦.                                        |
| s the inspection re<br>YES >> Front p                             |                   | <u>u ?</u><br>low motor (driv | er side) is | OK.                      |                          |                   |                                           |
|                                                                   |                   | , "DRIVER SID                 |             |                          | <u>dure"</u> .           |                   |                                           |
| DRIVER SIDE                                                       | : Diagno          | osis Procedu                  | lre         |                          |                          |                   | INFOID:00000006882606                     |
| 1.CHECK FRONT                                                     | POWER             |                               | or inpu     | T SIGNAL                 |                          |                   |                                           |
| 1. Turn ignition su                                               |                   |                               |             |                          |                          |                   |                                           |
| <ol> <li>Disconnect from</li> <li>Turn ignition system</li> </ol> |                   | vindow motor (c               | lriver side | ) connector              |                          |                   |                                           |
| 4. Check voltage                                                  |                   | ront power wind               | dow motor   | r (driver sid            | e) harness               | connector         | and ground.                               |
| (-                                                                | +)                |                               |             |                          |                          |                   |                                           |
| Front power window                                                | v motor (drive    | er side) (-)                  |             |                          | Condition                |                   | Voltage (V)<br>(Approx.)                  |
| Connector                                                         | Termin            | al                            |             |                          |                          |                   | (/ () () () () () () () () () () () () () |
|                                                                   | 2                 |                               |             |                          |                          | UP                | 12                                        |
| D10                                                               |                   | Grour                         | nd Po       | Power window main switch | DOWN                     | 0                 |                                           |
|                                                                   | 1                 |                               |             |                          |                          | UP<br>DOWN        | 0                                         |
| s the inspection re                                               | sult norma        | 12                            |             |                          |                          | DOWN              | 12                                        |
| YES >> Replac                                                     | e front po        |                               | otor (drive | r side). Ref             | er to <u>GW-2</u>        | <u>0, "Remova</u> | al and Installation".                     |
| NO >> GO TC                                                       |                   |                               | ·           | ,                        |                          |                   | _                                         |
| CHECK POWE                                                        |                   | V MOTOR CIR                   | CUIT        |                          |                          |                   | _                                         |
| <ol> <li>Turn ignition sv</li> <li>Disconnect pov</li> </ol>      |                   | w main switch o               | connector.  |                          |                          |                   |                                           |
| <ol> <li>Check continui</li> </ol>                                | ty betweer        | n power windo                 |             | vitch harne              | ss connecte              | or and fron       | t power window motor                      |
| (driver side) ha                                                  | Irness con        | nector.                       |             |                          |                          |                   |                                           |
| Power v                                                           | vindow main       | switch                        |             |                          | window motor<br>er side) |                   |                                           |
| Connector                                                         |                   | Terminal                      | Con         | nector                   | Term                     | ninal             | Continuity                                |
|                                                                   |                   | 5                             |             |                          | 1                        |                   |                                           |
| D22                                                               |                   | 6                             |             | 010                      | 2                        | 2                 | Existed                                   |
| . Check continui                                                  | ty betweer        | n power window                | v main sw   | itch harnes              | s connecto               | r and grour       | nd.                                       |
| P                                                                 | ower window       | / main switch                 |             |                          |                          |                   |                                           |
| Connecto                                                          |                   | Termin                        | al          | -                        | 0                        |                   | Continuity                                |
| D22                                                               |                   | 5                             |             | -                        | Ground                   |                   | Not existed                               |
|                                                                   |                   | 6                             |             |                          |                          |                   |                                           |
| s the inspection re                                               | <u>sult norma</u> | <u>I?</u><br>rindow main sw   |             |                          |                          |                   |                                           |

YES >> Replace power window main switch. Refer to <u>PWC-63. "Removal and Installation"</u>. NO >> Repair or replace harness. PASSENGER SIDE

С

< DTC/CIRCUIT DIAGNOSIS >

### PASSENGER SIDE : Component Function Check

INFOID:000000006882607

### **1.** CHECK POWER WINDOW MOTOR CIRCUIT

Check front power window motor (passenger side) operation with power window main switch or front power window switch (passenger side).

### Is the inspection result normal?

- YES >> Front power window motor (passenger side) is OK.
- NO >> Refer to PWC-30, "PASSENGER SIDE : Diagnosis Procedure".

### **PASSENGER SIDE : Diagnosis Procedure**

INFOID:000000006882608

### 1.CHECK FRONT POWER WINDOW MOTOR INPUT SIGNAL

- 1. Turn ignition switch OFF.
- 2. Disconnect front power window motor (passenger side) connector.
- 3. Turn ignition switch ON.
- 4. Check voltage between front power window motor (passenger side) harness connector and ground.

| (-                                           | +)       |          |                           |      |                          |
|----------------------------------------------|----------|----------|---------------------------|------|--------------------------|
| Front power window motor<br>(passenger side) |          | ()       | Condition                 |      | Voltage (V)<br>(Approx.) |
| Connector                                    | Terminal |          |                           |      |                          |
| D40 —                                        | 2        | - Ground |                           | UP   | 12                       |
|                                              |          |          | Front power window switch | DOWN | 0                        |
|                                              |          |          | (passenger side)          | UP   | 0                        |
|                                              |          |          |                           | DOWN | 12                       |

Is the inspection result normal?

YES >> Replace front power window motor (passenger side). Refer to <u>GW-20, "Removal and Installa-</u> tion".

NO >> GO TO 2.

### 2.CHECK POWER WINDOW MOTOR CIRCUIT

- 1. Turn ignition switch OFF.
- 2. Disconnect front power window switch (passenger side) connector.
- 3. Check continuity between front power window switch (passenger side) harness connector and front power window motor (passenger side) harness connector.

| Front power window switch (passenger side) |          | Front power window r | Continuity |            |  |
|--------------------------------------------|----------|----------------------|------------|------------|--|
| Connector                                  | Terminal | Connector Terminal   |            | Continuity |  |
| D50                                        | 8        | D40                  | 2          | Existed    |  |
| D50                                        | 9        |                      | 1          | LAISIEU    |  |

4. Check continuity between front power window switch (passenger side) connector and ground.

| Front power window s | witch (passenger side) |        | Continuity  |  |
|----------------------|------------------------|--------|-------------|--|
| Connector            | Terminal               | Ground | Continuity  |  |
| DEO                  | 8                      | Giouna | Not existed |  |
| D50                  | 9                      |        | NUL EXISTED |  |

Is the inspection result normal?

- YES >> Replace front power window switch (passenger side). Refer to <u>PWC-63, "Removal and Installa-</u> tion".
- NO >> Repair or replace harness.

REAR LH

| RE                          | EAR LH : Co                       | mponent Fu                         | nction Ch     | ieck                            |                       |             | INFOID:000000006882609   |          |
|-----------------------------|-----------------------------------|------------------------------------|---------------|---------------------------------|-----------------------|-------------|--------------------------|----------|
| 1.                          | CHECK POWE                        | R WINDOW MC                        | TOR CIRC      | UIT                             |                       |             |                          | А        |
| Ch<br>LH                    | eck rear power                    | window motor I                     |               |                                 | ow main switch        | or rear po  | ower window switch       | В        |
| Y                           | ES >> Rear p                      | power window m                     |               | DK.<br>agnosis Procedure'       |                       |             |                          | С        |
| RE                          | EAR LH : Dia                      | agnosis Proc                       | edure         |                                 |                       |             | INFOID:00000006882610    |          |
| 1.                          | CHECK REAR                        |                                    |               | R INPUT SIGNAL                  |                       |             |                          | D        |
| 1.<br>2.<br>3.<br>4.        | Turn ignition s                   | ar power windov<br>witch ON.       |               | connector.<br>w motor LH harnes | s connector an        | nd ground.  |                          | E        |
| -                           | (                                 | (+)                                |               |                                 |                       |             |                          | F        |
| _                           | Rear power w                      | indow motor LH                     | ()            |                                 | Condition             |             | Voltage (V)<br>(Approx.) |          |
| -                           | Connector                         | Terminal                           |               |                                 |                       |             |                          | G        |
|                             |                                   | 1                                  |               |                                 |                       | UP          | 12                       |          |
|                             | D52                               |                                    | Ground        | Rear power wi                   | ndow switch LH        | DOWN<br>UP  | 0                        | Н        |
|                             |                                   | 3                                  |               |                                 |                       | DOWN        | 0 12                     |          |
| <b>2.</b><br>1.<br>2.<br>3. | Turn ignition s<br>Disconnect rea | ar power windov<br>ity between rea | v switch LH   | connector.                      | ess connector         | and rear p  | ower window motor        | J<br>PWC |
| -                           | Rear pov                          | ver window switch L                | H             | Rear power w                    | indow motor LH        |             |                          | 1        |
| -                           | Connector                         | Term                               |               | Connector                       | Terminal              |             | Continuity               |          |
| -                           | D54                               | 8                                  |               | D52                             | 1                     |             | Existed                  | M        |
| 4.                          | Check continu                     | ity between real                   |               | dow switch LH harr              | 3<br>ness connector   | and grour   | ıd.                      |          |
| -                           |                                   | Rear power win                     | dow switch LH | 1                               |                       |             |                          | Ν        |
| -                           | Conn                              | -                                  |               | '<br>Terminal                   |                       |             | Continuity               |          |
| -                           | DS                                | - 4                                |               | 8                               | Ground                |             | Not evicted              | 0        |
| -                           |                                   |                                    |               | 9                               |                       |             | Not existed              |          |
| Y<br>N                      |                                   |                                    |               | h LH. Refer to <u>PW</u>        | <u> 2-64, "Remova</u> | I and Insta | <u>llation"</u> .        | Ρ        |
| RE                          | EAR RH : Co                       | omponent Fu                        | nction Cł     | neck                            |                       |             | INFOID:00000006882611    |          |
| 1.                          | CHECK POWE                        |                                    |               | UIT                             |                       |             |                          |          |

< DTC/CIRCUIT DIAGNOSIS >

### POWER WINDOW MOTOR

### < DTC/CIRCUIT DIAGNOSIS >

Check rear power window motor RH operation with power window main switch or rear power window switch RH.

Is the inspection result normal?

YES >> Rear power window motor RH is OK.

NO >> Refer to <u>PWC-32</u>, "REAR RH : Diagnosis Procedure".

### **REAR RH** : Diagnosis Procedure

INFOID:000000006882612

### 1. CHECK REAR POWER WINDOW MOTOR INPUT SIGNAL

### 1. Turn ignition switch OFF.

- 2. Disconnect rear power window motor RH connector.
- 3. Turn ignition switch ON.
- 4. Check voltage between rear power window motor RH harness connector and ground.

| (+)             |                            |          |                             |      |                          |
|-----------------|----------------------------|----------|-----------------------------|------|--------------------------|
| Rear power wind | Rear power window motor RH |          | Condition                   |      | Voltage (V)<br>(Approx.) |
| Connector       | Terminal                   |          |                             |      | ()                       |
|                 | 1                          | - Ground | Rear power window switch RH | UP   | 12                       |
| D72             | I                          |          |                             | DOWN | 0                        |
| DTZ             | 3                          |          |                             | UP   | 0                        |
|                 | 3                          |          |                             | DOWN | 12                       |

### Is the inspection result normal?

YES >> Replace rear power window motor RH. Refer to <u>GW-23, "Removal and Installation"</u>.

NO >> GO TO 2.

2. CHECK POWER WINDOW MOTOR CIRCUIT

### 1. Turn ignition switch OFF.

- 2. Disconnect rear power window switch RH connector.
- 3. Check continuity between rear power window switch RH harness connector and rear power window motor RH harness connector.

| Rear power wi | Rear power window switch RH |           | Rear power window motor RH |         |  |
|---------------|-----------------------------|-----------|----------------------------|---------|--|
| Connector     | Terminal                    | Connector | Connector Terminal         |         |  |
| D74           | 8                           | D72       | 1                          | Existed |  |
| D74           | 9                           | DIZ       | 3                          | Existed |  |

### 4. Check continuity between rear power window switch RH harness connector and ground.

| Rear power wir | ndow switch RH |        | Continuity  |  |
|----------------|----------------|--------|-------------|--|
| Connector      | Terminal       | Ground | Continuity  |  |
| D74            | 8              | Ground | Not existed |  |
| 074            | 9              |        |             |  |

Is the inspection result normal?

YES >> Replace rear power window switch RH. Refer to PWC-64, "Removal and Installation".

NO >> Repair or replace harness.

| RIVER SIDE : 0                           | Component Fund                             | ction Check                  |                              | INFOID:0000000688261                                           |
|------------------------------------------|--------------------------------------------|------------------------------|------------------------------|----------------------------------------------------------------|
| CHECK ENCODE                             | २                                          |                              |                              |                                                                |
|                                          | e door glass perfor                        | ms AUTO open/close           | e operation norr             | mally by power window mair                                     |
| itch.<br>the inspection resul            | t normal?                                  |                              |                              |                                                                |
| ES >> Encoder i                          | s OK.                                      |                              |                              |                                                                |
| _                                        |                                            | <u>IDE : Diagnosis Proce</u> | <u>edure"</u> .              |                                                                |
|                                          | Diagnosis Proce                            | uule                         |                              | INFOID:0000000688261                                           |
|                                          |                                            |                              |                              |                                                                |
| Turn ignition swite<br>Check signal betw |                                            | main switch harness          | connector and g              | round with oscilloscope.                                       |
|                                          | (+)                                        |                              |                              |                                                                |
| Pow                                      | er window main switch                      |                              | (-)                          | Signal<br>(Reference value)                                    |
| Connector                                | Term                                       |                              |                              |                                                                |
| D22                                      | 1                                          |                              | Ground                       | Refer to following signal                                      |
|                                          | (V)                                        |                              | 00                           | <br>                                                           |
| Encoder signal                           |                                            | Encoder sig                  | (V)<br>6<br>Inal 1 4         |                                                                |
|                                          |                                            |                              |                              |                                                                |
| Encoder signal a                         |                                            | Encoder sig                  |                              |                                                                |
|                                          | 0 10 ms                                    |                              | 0 <b>4 4 4</b> 10 ms         |                                                                |
| (                                        | Window UP<br>Encoder signal 2 starts 1/4 p | ulses earlier)               |                              | w DOWN<br>arts 1/4 pulses earlier)                             |
| the inspection resul                     | t normal?                                  |                              |                              | JMKIA5210GB                                                    |
| ES >> Replace p<br>O >> GO TO 2          |                                            | witch. Refer to <u>PWC</u>   | 63, "Removal a               | nd Installation".                                              |
|                                          | ER SIGNAL CIRCUI                           | г                            |                              |                                                                |
| Turn ignition swite                      | ch OFF.                                    |                              |                              |                                                                |
|                                          |                                            |                              |                              | notor (driver side) connector.<br>Ind front power window motol |
| (driver side) harn                       | ess connector.                             |                              |                              |                                                                |
| Power wind                               | low main switch                            |                              | er window motor<br>ver side) | Ogentinuitu                                                    |
| Connector                                | Terminal                                   | Connector                    | Terminal                     | Continuity                                                     |
| D22                                      | 11                                         | D10                          | 5                            | Existed                                                        |
|                                          | 12                                         |                              | 3                            | LAISIEU                                                        |

### ENCODER

### < DTC/CIRCUIT DIAGNOSIS >

| Power windo | ow main switch |        | Continuity   |
|-------------|----------------|--------|--------------|
| Connector   | Terminal       | Ground | Continuity   |
| D22         | 11             | Ground | Not existed  |
|             | 12             |        | INOL EXISTED |

### Is the inspection result normal?

YES >> GO TO 3.

NO >> Repair or replace harness.

# **3.**CHECK ENCORDER POWER SUPPLY CIRCUIT 1

1. Connect power window main switch connector.

2. Turn ignition switch ON.

3. Check voltage between front power window motor (driver side) harness connector and ground.

|                   | (+)                   |        |                          |  |
|-------------------|-----------------------|--------|--------------------------|--|
| Front power windo | w motor (driver side) | (-)    | Voltage (V)<br>(Approx.) |  |
| Connector         | Terminal              |        | ( 11 - )                 |  |
| D10               | 4                     | Ground | 12                       |  |

Is the inspection result normal?

YES >> GO TO 5.

NO >> GO TO 4.

### 4. CHECK ENCORDER POWER SUPPLY CIRCUIT 2

1. Turn ignition switch OFF.

2. Disconnect power window main switch connector.

3. Check continuity between power window main switch harness connector and front power window motor (driver side) harness connector.

| Power window main switch |          | Front power window | Continuity |            |
|--------------------------|----------|--------------------|------------|------------|
| Connector                | Terminal | Connector          | Terminal   | Continuity |
| D22                      | 3        | D10                | 4          | Existed    |

4. Check continuity between power window main switch harness connector and ground.

| Power window main switch |          |        | Continuity  |  |
|--------------------------|----------|--------|-------------|--|
| Connector                | Terminal | Ground | Continuity  |  |
| D22                      | 3        |        | Not existed |  |

Is the inspection result normal?

YES >> Replace power window main switch. Refer to PWC-63, "Removal and Installation".

NO >> Repair or replace harness.

# 5. CHECK GROUND CIRCUIT 1

1. Turn ignition switch OFF.

2. Check continuity between front power window motor (driver side) harness connector and ground.

| Front power window | v motor (driver side) |        | Continuity |  |
|--------------------|-----------------------|--------|------------|--|
| Connector          | Terminal              | Ground | Continuity |  |
| D10                | 6                     |        | Existed    |  |

Is the inspection result normal?

YES >> Replace front power window motor (driver side). Refer to <u>GW-20, "Removal and Installation"</u>. NO >> GO TO 6.

6.CHECK GROUND CIRCUIT 2

1. Disconnect power window main switch connector.

### **ENCODER**

### < DTC/CIRCUIT DIAGNOSIS >

2. Check continuity between power window main switch harness connector and front power window motor (driver side) harness connector.

|                                                                                                    | main switch                                                                          | Front power window                          | Continuity          |                       |
|----------------------------------------------------------------------------------------------------|--------------------------------------------------------------------------------------|---------------------------------------------|---------------------|-----------------------|
| Connector                                                                                                 | Terminal                                                                             | Connector                                   | or Terminal Contil  |                       |
| D22                                                                                                    | 10                                                                                   | D10                                         | 6                   | Existed               |
| Check continuity bet                                                                                      | ween power window                                                                    | main switch harness                         | s connector and gro | und.                  |
| Power v                                                                                                   | vindow main switch                                                                   | ow main switch                              |                     | Continuity            |
| Connector                                                                                                 | Termina                                                                              | l (                                         | Ground              | Continuity            |
| D22                                                                                                    | 10                                                                                   |                                             |                     | Not existed           |
| CHECK ENCODER                                                                                             | de door glass perfor                                                                 | ms AUTO open/close                          |                     | v by power window mai |
| eck that passenger si                                                                                     |                                                                                      |                                             |                     |                       |
| itch or front power wir<br><u>he inspection result n</u><br>ES >> Encoder is 0                            | idow switch (passen<br>ormal?<br>DK.                                                 | ger side).                                  |                     |                       |
| itch or front power wir<br><u>he inspection result n</u><br>ES >> Encoder is 0                            | idow switch (passen<br>ormal?<br>DK.<br>C-35, "PASSENGEF                             | ger side).<br><u>R SIDE : Diagnosis P</u> i |                     | INFOID:00000000688261 |
| itch or front power wir<br><u>he inspection result n</u><br>ES >> Encoder is 0<br>O >> Refer to <u>PW</u> | idow switch (passen<br>ormal?<br>DK.<br><u>C-35, "PASSENGEF</u><br>E : Diagnosis Pro | ger side).<br><u>R SIDE : Diagnosis P</u> i |                     |                       |

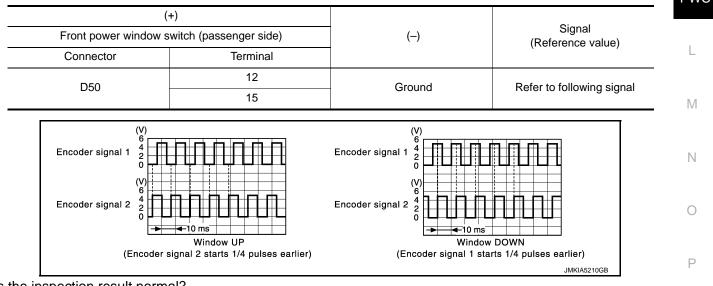

Is the inspection result normal?

YES >> Replace front power window switch (passenger side). Refer to PWC-63, "Removal and Installation".

2. CHECK ENCORDER SIGNAL CIRCUIT

1. Turn ignition switch OFF.

### ENCODER

### < DTC/CIRCUIT DIAGNOSIS >

- 2. Disconnect front power window switch (passenger side) connector and front power window motor (passenger side) connector.
- 3. Check continuity between front power window switch (passenger side) harness connector and front power window motor (passenger side) harness connector.

| Front power window switch (passenger side) |          | Front power window motor (passenger side) |          | Continuity |
|--------------------------------------------|----------|-------------------------------------------|----------|------------|
| Connector                                  | Terminal | Connector                                 | Terminal | Continuity |
| D50                                        | 12       | D40                                       | 5        | Existed    |
| D50                                        | 15       | 040                                       | 3        | Existed    |

4. Check continuity between front power window switch (passenger side) harness connector and ground.

| Front power window switch (passenger side) |          |                       | Continuity  |  |
|--------------------------------------------|----------|-----------------------|-------------|--|
| Connector                                  | Terminal | - Ground - Not existe | Conditionly |  |
| D50                                        | 12       |                       | Not ovisted |  |
|                                            | 15       |                       | Not existed |  |

Is the inspection result normal?

YES >> GO TO 3.

NO >> Repair or replace harness.

**3.**CHECK ENCORDER POWER SUPPLY CIRCUIT 1

1. Connect front power window switch (passenger side) connector.

2. Turn ignition switch ON.

3. Check voltage between front power window motor (passenger side) harness connector and ground.

| (+)<br>Front power window motor (passenger side) |          | (-)    | Voltage (V)<br>(Approx.) |  |
|--------------------------------------------------|----------|--------|--------------------------|--|
| Connector                                        | Terminal |        |                          |  |
| D40                                              | 4        | Ground | 12                       |  |

Is the inspection result normal?

YES >> GO TO 4.

NO >> GO TO 5.

**4.**CHECK GROUND CIRCUIT 1

1. Turn ignition switch OFF.

2. Check continuity between front power window motor (passenger side) harness connector and ground.

| Front power window motor (passenger side) |          |        | Continuity |
|-------------------------------------------|----------|--------|------------|
| Connector                                 | Terminal | Ground | Continuity |
| D40                                       | 6        | *      | Existed    |

Is the inspection result normal?

YES >> Replace front power window motor (passenger side). Refer to <u>GW-20, "Removal and Installation"</u>. NO >> GO TO 6.

### **5.**CHECK ENCORDER POWER SUPPLY CIRCUIT 2

1. Turn ignition switch OFF.

2. Disconnect front power window switch (passenger side) connector.

 Check continuity between front power window switch (passenger side) harness connector and front power window motor (passenger side) harness connector.

| Front power window switch (passenger side) |          | Front power window motor (passenger side) |          | Continuity |  |
|--------------------------------------------|----------|-------------------------------------------|----------|------------|--|
| Connector                                  | Terminal | Connector                                 | Terminal | Continuity |  |
| D50                                        | 4        | D40                                       | 4        | Existed    |  |

4. Check continuity between front power window switch (passenger side) harness connector and ground.

#### < DTC/CIRCUIT DIAGNOSIS >

|                                                                                                    | low switch (passenger si                                                                                                    |                                       |                                                          |                                     | Continuity        |
|----------------------------------------------------------------------------------------------------|----------------------------------------------------------------------------------------------------|---------------------------------------|----------------------------------------------------------|-------------------------------------|-------------------|
| Connector                                                                                                    | Termin                                                                                                    | al                                    | Ground                                                   |                                     | -                 |
| D50                                                                                                    | 4                                                                                                    |                                       |                                                          | ١                                   | Not existed       |
| <u>s the inspection result n</u><br>YES >> Replace from<br><u>tion"</u> .<br>NO >> Repair or rep<br>CHECK GROUND CI                                                                                                    | nt power window sv<br>place harness.                                                                                                    | vitch (passenge                       | er side). Refer to <u>PV</u>                             | <u>/C-63, "Re</u>                   | moval and Instal  |
| <ul> <li>Disconnect front pov</li> <li>Check continuity bet window motor (pass</li> </ul>                                                                                                    | ween front power w                                                                                                    | indow switch (p                       | e) connector.<br>bassenger side) harn                    | ess connec                          | tor and front pov |
| Front power window sw                                                                                                    | vitch (passenger side)                                                                                                    | Front power v                         | vindow motor (passenger                                  | side)                               |                   |
| Connector                                                                                                    | Terminal                                                                                                    | Connecto                              | r Terminal                                               |                                     | Continuity        |
| D50                                                                                                    | 3                                                                                                    | D40                                   | 6                                                        |                                     | Existed           |
| . Check continuity bet                                                                                                    | ween front power w                                                                                                    | vindow switch (                       | passenger side) harr                                     | ess conne                           | ctor and ground.  |
| Eront power wind                                                                                                    | low switch (passenger si                                                                                                    | ide)                                  |                                                          |                                     |                   |
| Connector                                                                                                    | Termin                                                                                                    |                                       | Ground                                                   |                                     | Continuity        |
|                                                                                                    |                                                                                                    | <u> </u>                              | Ground                                                   |                                     |                   |
| D50                                                                                                    | 3                                                                                                    |                                       |                                                          | 1                                   | Not existed       |
| s the inspection result n                                                                                                    | ormal?<br>nt power window sv                                                                                                    | vitch (passenge                       | er side). Refer to <u>PV</u>                             |                                     |                   |
| <u>s the inspection result n</u><br>YES >> Replace from<br><u>tion"</u> .<br>NO >> Repair or re                                                                                                    | ormal?<br>nt power window sw<br>place harness.                                                                                                    |                                       | er side). Refer to <u>PV</u>                             |                                     |                   |
| <u>s the inspection result n</u><br>YES >> Replace from<br><u>tion"</u> .<br>NO >> Repair or re<br>REAR LH                                                                                                    | ormal?<br>nt power window sw<br>place harness.<br>nent Function C                                                                                                    |                                       | er side). Refer to <u>PV</u>                             |                                     | moval and Instal  |
| s the inspection result n         YES       >> Replace from         YES       >> Replace from         NO       >> Repair or regression         REAR LH       REAR LH         REAR LH : Compo       .CHECK ENCODER C         Check that rear door LH       .CHECK that rear door switch         s the inspection result n       YES         YES       >> Encoder ope                                                                                                    | ormal?<br>nt power window sw<br>place harness.<br>nent Function C<br>DPERATION<br>glass performs AUT<br>ch LH.<br>ormal?<br>eration is OK.                                                                                             | Check                                 | operation normally by                                    | / <u>C-63, "Re</u>                  | moval and Instal  |
| s the inspection result n         YES       >> Replace from         YES       >> Replace from         NO       >> Repair or regression         REAR LH       REAR LH         REAR LH : Compo       .CHECK ENCODER C         Check that rear door LH       .CHECK that rear door switch         s the inspection result n       YES         YES       >> Encoder ope                                                                                                    | ormal?<br>nt power window sw<br>place harness.<br>nent Function C<br>DPERATION<br>glass performs AUT<br>th LH.<br>ormal?<br>eration is OK.<br>C-37. "REAR LH : I                                                                       | Check                                 | operation normally by                                    | / <u>C-63, "Re</u>                  | moval and Instal  |
| s the inspection result n         YES       >> Replace from         YES       >> Replace from         NO       >> Repair or replace         REAR LH       REAR LH         REAR LH : Compo       .CHECK ENCODER C         Check that rear door LH       .CHECK that rear door LH         ear power window switch       .s the inspection result n         YES       >> Encoder ope         NO       >> Refer to PW                                                                                                    | ormal?<br>ht power window sw<br>place harness.<br>nent Function C<br>DPERATION<br>glass performs AUT<br>h LH.<br>ormal?<br>eration is OK.<br>C-37. "REAR LH : I<br>sis Procedure                                                       | Check                                 | operation normally by                                    | / <u>C-63, "Re</u>                  | moval and Instal  |
| s the inspection result n         YES       >> Replace from         YES       >> Replace from         NO       >> Repair or regression or regression or regression or regression or regression or regression or regression or regression or regression or result n         CHECK ENCODER C         Check that rear door LH         ear power window switce         s the inspection result n         YES       >> Encoder ope         NO       >> Refer to PW         REAR LH : Diagnos         .CHECK ENCODER S         .CHECK ENCODER S         .CHECK ENCODER S                                      | ormal?<br>nt power window sw<br>place harness.<br>nent Function C<br>DPERATION<br>glass performs AUT<br>ch LH.<br>ormal?<br>eration is OK.<br>C-37. "REAR LH : E<br>sis Procedure<br>SIGNAL<br>ON.                                     | Check                                 | operation normally by                                    | /C-63, "Re                          | moval and Instal  |
| s the inspection result n         YES       >> Replace from         YES       >> Replace from         NO       >> Repair or regression or regression or regression or regression or regression or regression or regression or regression or regression or result n         CHECK ENCODER C         Check that rear door LH         ear power window switce         s the inspection result n         YES       >> Encoder ope         NO       >> Refer to PW         REAR LH : Diagnos         .CHECK ENCODER S         .CHECK ENCODER S         .CHECK ENCODER S                                      | ormal?<br>nt power window sw<br>place harness.<br>nent Function C<br>DPERATION<br>glass performs AUT<br>ch LH.<br>ormal?<br>eration is OK.<br>C-37. "REAR LH : E<br>sis Procedure<br>SIGNAL<br>ON.                                     | Check                                 | operation normally by<br>edure".                         | /C-63, "Re                          | moval and Instal  |
| s the inspection result n         YES       >> Replace from         YES       >> Replace from         NO       >> Repair or replace         REAR LH       REAR LH         REAR LH : Compo       .CHECK ENCODER C         Check that rear door LH       .CHECK ENCODER C         Check that rear door LH       .CHECK ENCODER C         S the inspection result n       YES         YES       >> Encoder ope         NO       >> Refer to PW         REAR LH : Diagnos       .CHECK ENCODER S         .CHECK ENCODER S       . Turn ignition switch         . Check signal betweed                       | ormal?<br>nt power window sw<br>place harness.<br>nent Function C<br>DPERATION<br>glass performs AUT<br>th LH.<br>ormal?<br>eration is OK.<br>C-37. "REAR LH : I<br>SIGNAL<br>ON.<br>en rear power windo                               | Check                                 | operation normally by<br>edure".                         | /C-63, "Re                          | moval and Instal  |
| s the inspection result n         YES       >> Replace from         YES       >> Replace from         NO       >> Repair or replace         REAR LH       REAR LH         REAR LH : Compo       .CHECK ENCODER C         Check that rear door LH       .CHECK ENCODER C         Check that rear door LH       .CHECK ENCODER C         S the inspection result n       YES         YES       >> Encoder ope         NO       >> Refer to PW         REAR LH : Diagnos       .CHECK ENCODER S         .CHECK ENCODER S       . Turn ignition switch         . Check signal betweed                       | ormal?<br>nt power window sw<br>place harness.<br>nent Function C<br>DPERATION<br>glass performs AUT<br>ch LH.<br>ormal?<br>eration is OK.<br>C-37. "REAR LH : E<br>sis Procedure<br>SIGNAL<br>ON.<br>en rear power windo<br>(+)       | Check O open/close of Diagnosis Proce | operation normally by<br>edure".<br>arness connector and | /C-63, "Re                          | moval and Instal  |
| s the inspection result n         YES       >> Replace from         YES       >> Replace from         NO       >> Repair or replace         REAR LH       REAR LH         REAR LH : Compo       .CHECK ENCODER C         Check that rear door LH       .CHECK ENCODER C         Check that rear door LH       .CHECK ENCODER C         S the inspection result n       YES         YES       >> Encoder ope         NO       >> Refer to PW         REAR LH : Diagnos       .CHECK ENCODER S         .CHECK ENCODER S       .CHECK ENCODER S         . Turn ignition switch       .Check signal between | ormal?<br>nt power window sw<br>place harness.<br>nent Function C<br>DPERATION<br>glass performs AUT<br>th LH.<br>ormal?<br>eration is OK.<br>C-37. "REAR LH : I<br>SIGNAL<br>ON.<br>en rear power windo<br>(+)<br>er window switch LH | Check O open/close of Diagnosis Proce | operation normally by<br>edure".<br>arness connector and | /C-63, "Re<br>power win d ground wi | moval and Instal  |

#### < DTC/CIRCUIT DIAGNOSIS >

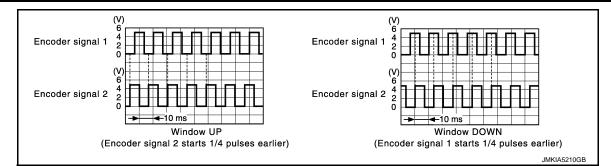

Is the inspection result normal?

YES >> Replace rear power window switch LH. Refer to <u>PWC-64, "Removal and Installation"</u>. NO >> GO TO 2.

2. CHECK ENCORDER SIGNAL CIRCUIT

- 1. Turn ignition switch OFF.
- 2. Disconnect rear power window switch LH connector and rear power window motor LH connector.
- 3. Check continuity between rear power window switch LH harness connector and rear power window motor LH harness connector.

| Rear power w | vindow switch LH | Rear power wi | ndow motor LH | Continuity |
|--------------|------------------|---------------|---------------|------------|
| Connector    | Terminal         | Connector     | Terminal      | Continuity |
| D54          | 12               | D52           | 5             | Existed    |
| 004          | 15               | 052           | 6             | LAISIEU    |

4. Check continuity rear power window switch LH harness connector and ground.

| Rear power wi | Rear power window switch LH |        | Continuity  |
|---------------|-----------------------------|--------|-------------|
| Connector     | Terminal                    | Ground | Continuity  |
| <br>D54       | 12                          | Ground | Not existed |
|               | 15                          |        | NUT EXISTED |

Is the inspection result normal?

YES >> GO TO 3.

NO >> Repair or replace harness.

# ${f 3.}$ CHECK ENCORDER POWER SUPPLY CIRCUIT 1

- 1. Connect rear power window switch LH connector.
- 2. Turn ignition switch ON.

3. Check voltage between rear power window motor LH harness connector and ground.

| Rear power wi | +)<br>ndow motor LH | (-)    | Voltage (V)<br>(Approx.) |
|---------------|---------------------|--------|--------------------------|
| Connector     | Terminal            |        | (                        |
| D52           | 2                   | Ground | 12                       |

Is the inspection result normal?

YES >> GO TO 4.

NO >> GO TO 5.

4.CHECK GROUND CIRCUIT 1

1. Turn ignition switch OFF.

2. Check continuity between rear power window motor LH harness connector and ground.

| Rear power wi | ndow motor LH |        | Continuity |
|---------------|---------------|--------|------------|
| Connector     | Terminal      | Ground | Continuity |
| D52           | 4             |        | Existed    |

|                                          |                           | LNOODLN                    |                            |                         |
|------------------------------------------|---------------------------|----------------------------|----------------------------|-------------------------|
| DTC/CIRCUIT DIAG                         |                           |                            |                            |                         |
| the inspection result                    |                           |                            |                            | 6 H 61 H                |
| ′ES >> Replace re<br>IO >> GO TO 6.      | ar power window mot       | tor LH. Refer to <u>GW</u> | -23, "Removal and Ir       | <u>istallation"</u> .   |
|                                          | R POWER SUPPLY (          | CIRCUIT2                   |                            |                         |
| Turn ignition switch                     |                           |                            |                            |                         |
| Disconnect rear po                       | wer window switch Ll      |                            |                            |                         |
| LH harness connect                       |                           | ndow switch LH har         | ness connector and         | rear power window motor |
| El manicos connec                        |                           |                            |                            |                         |
| Rear power wi                            | ndow switch LH            | Rear power v               | vindow motor LH            | Continuity              |
| Connector                                | Terminal                  | Connector                  | Terminal                   |                         |
| D54                                      | 4                         | D52                        | 2                          | Existed                 |
| Check continuity be                      | etween rear power wi      | ndow switch LH har         | ness connector and         | ground.                 |
| Rear po                                  | wer window switch LH      |                            |                            | Continuity              |
| Connector                                | Termina                   | al                         | Ground                     | Continuity              |
| D54                                      | 4                         |                            |                            | Not existed             |
| he inspection result                     | normal?                   |                            |                            |                         |
|                                          | ar power window swit      | tch LH. Refer to <u>PW</u> | <u>C-64, "Removal and </u> | Installation".          |
| •                                        | eplace harness.           |                            |                            |                         |
| CHECK GROUND (                           | SIRCUIT 2                 |                            |                            |                         |
| Disconnect rear po                       | wer window switch Ll      | H harness connecto         | r.                         |                         |
|                                          |                           | ndow switch LH har         | ness connector and         | rear power window motor |
| LH harness connec                        | ctor.                     |                            |                            |                         |
| Rear power wi                            | ndow switch LH            | Rear power v               | vindow motor LH            |                         |
| Connector                                | Terminal                  | Connector                  | Terminal                   |                         |
| D54                                      | 3                         | D52                        | 4                          | Existed                 |
| Check continuity be                      | etween rear power wi      | ndow switch LH har         | ness connector and         | ground.                 |
| Rear po                                  | wer window switch LH      |                            |                            |                         |
| Connector                                | Termina                   | al                         | Ground                     | Continuity              |
| D54                                      | 3                         |                            |                            | Not existed             |
| ne inspection result                     | normal?                   |                            |                            |                         |
| S >> Replace re                          | ar power window swit      | tch LH. Refer to <u>PW</u> | C-64, "Removal and         | Installation".          |
| ) >> Repair or r                         | eplace harness.           |                            |                            |                         |
| AR RH                                    |                           |                            |                            |                         |
| AR RH : Comp                             | onent Function C          | Check                      |                            | INFOID:000000006882619  |
| •                                        |                           |                            |                            |                         |
| CHECK ENCODER                            |                           |                            |                            | _                       |
|                                          |                           | TO open/close ope          | ration normally by po      | ower window main switch |
| ear power window s                       |                           |                            |                            |                         |
| ne inspection result<br>ES >> Encoder op |                           |                            |                            |                         |
|                                          |                           |                            |                            |                         |
|                                          | <u>10-39, KLAN NIT. L</u> | Diagnosis Procedure        | <u>e"</u> .                |                         |
|                                          |                           | Diagnosis Procedure        | <u>3"</u> .                | INFOID:000000006882620  |
| •                                        | osis Procedure            | Diagnosis Procedure        | <u></u> .                  | INFOID:000000006882620  |
| CHECK ENCODER                            | osis Procedure            | Diagnosis Procedure        | <u>)"</u> .                | INF01D:000000006882620  |

1. Turn ignition switch ON.

2. Check signal between rear power window switch RH harness connector and ground with oscilloscope.

#### < DTC/CIRCUIT DIAGNOSIS >

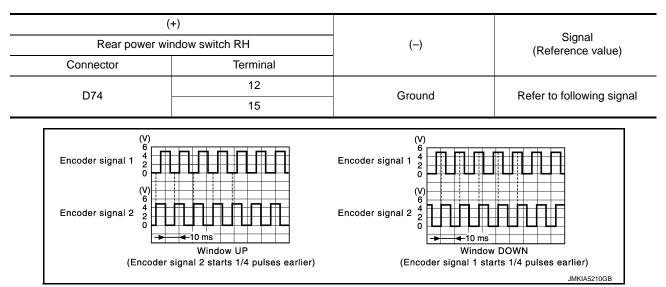

Is the inspection result normal?

YES >> Replace rear power window switch RH. Refer to <u>PWC-64, "Removal and Installation"</u>. NO >> GO TO 2.

# 2. CHECK ENCODER SIGNAL CIRCUIT

- 1. Turn ignition switch OFF.
- 2. Disconnect rear power window switch RH connector and rear power window motor RH connector.
- 3. Check continuity between rear power window switch RH harness connector and rear power window motor RH harness connector.

| Rear power w | ndow switch RH | Rear power wi | ndow motor RH | Continuity |
|--------------|----------------|---------------|---------------|------------|
| Connector    | Terminal       | Connector     | Terminal      | Continuity |
| D74          | 12             | D72           | 5             | Existed    |
| 074          | 15             | 012           | 6             | LAISIEU    |

4. Check continuity rear power window switch RH harness connector and ground.

| Rear power wi | Rear power window switch RH |        | Continuity  |
|---------------|-----------------------------|--------|-------------|
| Connector     | Terminal                    | Ground | Continuity  |
| D74           | 12                          | Ground | Not existed |
|               | 15                          |        | NOT EXISTED |

#### Is the inspection result normal?

- YES >> GO TO 3.
- NO >> Repair or replace harness.

**3.**CHECK ENCODER POWER SUPPLY CIRCUIT 1

- 1. Connect rear power window switch RH connector.
- 2. Turn ignition switch ON.
- 3. Check voltage between rear power window motor RH harness connector and ground.

|           | (+)<br>Rear power window motor RH |        | Voltage (V)<br>(Approx.) |
|-----------|-----------------------------------|--------|--------------------------|
| Connector | Terminal                          |        |                          |
| D72       | 2                                 | Ground | 12                       |

Is the inspection result normal?

YES >> GO TO 4.

NO >> GO TO 5.

#### < DTC/CIRCUIT DIAGNOSIS >

# 4.CHECK GROUND CIRCUIT 1

#### 1. Turn ignition switch OFF.

2. Check continuity between rear power window motor RH harness connector and ground.

| Rear                                                                                                    | ower window motor RH                                                                                                    |                                              |                                                                                                    | Continuity                                                                         | ,                       |
|----------------------------------------------------------------------------------------------------|----------------------------------------------------------------------------------------------------|----------------------------------------------|----------------------------------------------------------------------------------------------------|------------------------------------------------------------------------------------|-------------------------|
| Connector                                                                                                    | Termin                                                                                                    | al                                           | Ground                                                                                                    |                                                                                    |                         |
| D72                                                                                                    | 4                                                                                                    |                                              |                                                                                                    | Existed                                                                            |                         |
| IO >> GO TO 6                                                                                                    | ear power window mo                                                                                                    |                                              | er to <u>GW-23, "Remova</u>                                                                                                    | and Installation".                                                                 |                         |
|                                                                                                    | ower window switch R<br>between rear power wi                                                                                                    |                                              | r.<br>n RH harness connecto                                                                                                    | r and rear power wir                                                               | ndow r                  |
| Rear power                                                                                                    | vindow switch RH                                                                                                    | Re                                           | ar power window motor RH                                                                                                    | Contin                                                                             |                         |
| Connector                                                                                                    | Terminal                                                                                                    | Conn                                         | ector Termin                                                                                                    | al Contin                                                                          | uity                    |
| D74                                                                                                    | 4                                                                                                    | D7                                           | 2 2                                                                                                    | Exist                                                                              | əd                      |
| Check continuity                                                                                                    | between rear power w                                                                                                    | indow switc                                  | h RH harness connecte                                                                                                    | or and ground.                                                                     |                         |
|                                                                                                    |                                                                                                    |                                              |                                                                                                    |                                                                                    |                         |
| Rear p                                                                                                    | ower window switch RH                                                                                                    |                                              |                                                                                                    |                                                                                    |                         |
| Rear p<br>Connector                                                                                                    | ower window switch RH                                                                                                    | al                                           | Ground                                                                                                    | Continuity                                                                         | ,                       |
| Connector<br>D74<br>the inspection resu                                                                                                    | Termin<br>4<br>It normal?                                                                                                    |                                              | Ground                                                                                                    | Not existed                                                                        |                         |
| Connector<br>D74<br>the inspection resu<br>(ES >> Replace i<br>NO >> Repair or<br>.CHECK GROUND<br>Disconnect rear p                                                                                                    | Termin<br>4<br><u>t normal?</u><br>rear power window swi<br>replace harness.<br>CIRCUIT 2<br>power window switch R<br>between rear power wi                                                                                                    | itch RH. Rei                                 | er to <u>PWC-64, "Remov</u>                                                                                                    | Not exister                                                                        | d                       |
| Connector<br>D74<br>the inspection resu<br>(ES >> Replace of<br>NO >> Repair or<br>.CHECK GROUND<br>Disconnect rear p<br>Check continuity<br>RH harness conn                                                                   | Termin<br>4<br><u>t normal?</u><br>rear power window swi<br>replace harness.<br>CIRCUIT 2<br>power window switch R<br>between rear power wi                                                                                                    | itch RH. Ref<br>RH harness o<br>indow switch | er to <u>PWC-64, "Remov</u>                                                                                                    | val and Installation".                                                             | d                       |
| Connector<br>D74<br>the inspection resu<br>(ES >> Replace of<br>NO >> Repair or<br>.CHECK GROUND<br>Disconnect rear p<br>Check continuity<br>RH harness conn                                                                   | Termin<br>4<br><u>4</u><br>ear power window swi<br>replace harness.<br>CIRCUIT 2<br>ower window switch R<br>between rear power wi<br>ector.                                                                                                    | itch RH. Ref<br>RH harness o<br>indow switch | er to <u>PWC-64, "Remov</u><br>connector.<br>In RH harness connector<br>ar power window motor RH                                                  | val and Installation".                                                             | d                       |
| Connector<br>D74<br>the inspection resu<br>(ES >> Replace of<br>NO >> Repair or<br>.CHECK GROUND<br>Disconnect rear p<br>Check continuity<br>RH harness conn<br>Rear power of                                                  | Termin<br>4<br><u>t normal?</u><br>rear power window swi<br>replace harness.<br>CIRCUIT 2<br>power window switch R<br>between rear power wi<br>ector.                                                                                                    | itch RH. Rei<br>RH harness<br>indow switch   | er to <u>PWC-64, "Remov</u><br>connector.<br>In RH harness connector<br>ar power window motor RH<br>ector Termin                                  | val and Installation".                                                             | d<br>ndow<br>uity       |
| Connector<br>D74<br>the inspection resu<br>(ES >> Replace of<br>NO >> Repair or<br>.CHECK GROUND<br>Disconnect rear p<br>Check continuity<br>RH harness conn<br>Rear power of<br>Connector<br>D74                              | Termin<br>4<br><u>4</u><br><u>4</u><br><u>4</u><br><u>4</u><br><u>4</u><br><u>4</u><br><u>4</u><br><u>4</u><br><u>4</u><br><u></u>                                                                                                    | itch RH. Ref                                 | er to <u>PWC-64, "Remov</u><br>connector.<br>In RH harness connector<br>ar power window motor RH<br>ector Termin                                  | val and Installation".  r and rear power wir  al  Contin  Existe                   | d<br>ndow<br>uity       |
| Connector<br>D74<br>the inspection resu<br>(ES >> Replace of<br>NO >> Repair or<br>CHECK GROUND<br>Disconnect rear p<br>Check continuity<br>RH harness conn<br>Rear power of<br>Connector<br>D74<br>Check continuity           | Termin         4         4         4         1         1         1         1         1         1         1         1         1         1         1         1         1         1         1         1         1         1         2         1         2         2         2         2         2         2         2         2         2         2         3         between rear power were were were were were were were | itch RH. Ref                                 | er to <u>PWC-64, "Remov</u><br>connector.<br>In RH harness connector<br>ar power window motor RH<br>ector Termin<br>2 4                           | ral and Installation".                                                             | d<br>ndow<br>uity<br>ed |
| Connector<br>D74<br>the inspection resu<br>(ES >> Replace of<br>NO >> Repair or<br>CHECK GROUND<br>Disconnect rear p<br>Check continuity<br>RH harness conn<br>Rear power of<br>Connector<br>D74<br>Check continuity           | Termin<br>4<br><u>4</u><br><u>4</u><br><u>4</u><br><u>4</u><br><u>4</u><br><u>4</u><br><u>4</u><br><u>4</u><br><u>4</u><br><u></u>                                                                                                    | itch RH. Ref                                 | er to <u>PWC-64, "Remov</u><br>connector.<br>In RH harness connector<br>ar power window motor RH<br>ector Termin<br>2 4                           | Not existent<br>val and Installation".<br>or and rear power wind<br>al<br>Continal | d<br>ndow<br>uity<br>ed |
| Connector<br>D74<br>the inspection resu<br>(ES >> Replace of<br>NO >> Repair or<br>CHECK GROUND<br>Disconnect rear p<br>Check continuity<br>RH harness conn<br>Rear power of<br>Connector<br>D74<br>Check continuity<br>Rear p | Termin 4 1 normal? rear power window swi replace harness. CIRCUIT 2 roower window switch R between rear power wi ector. vindow switch RH 3 between rear power w rower window switch RH                                                                                                    | itch RH. Ref                                 | er to <u>PWC-64, "Remov</u><br>connector.<br>In RH harness connector<br>ar power window motor RH<br>ector Termin<br>2 4<br>h RH harness connector | ral and Installation".                                                             | d<br>ndow<br>uity<br>ed |

А

< DTC/CIRCUIT DIAGNOSIS >

# DOOR KEY CYLINDER SWITCH

#### Component Function Check

INFOID:000000006882621

### 1. CHECK DOOR KEY CYLINDER SWITCH INPUT SIGNAL

Check ("KEY CYL LK-SW", "KEY CYL UN-SW") in "DATA MONITOR" mode for "POWER DOOR LOCK SYS-TEM" with CONSULT. Refer to <u>DLK-34</u>, "INTELLIGENT KEY : CONSULT Function (BCM - INTELLIGENT KEY)".

| Monitor item  |                  | Condition |
|---------------|------------------|-----------|
| KEY CYL LK-SW | Lock             | : ON      |
| KET GTL LK-SW | Neutral / Unlock | : OFF     |
| KEY CYL UN-SW | Unlock           | : ON      |
|               | Neutral / Lock   | : OFF     |

#### Is the inspection result normal?

YES >> Door key cylinder switch is OK.

NO >> Refer to PWC-42, "Diagnosis Procedure".

#### **Diagnosis** Procedure

INFOID:000000006882622

# 1. CHECK DOOR KEY CYLINDER SWITCH SIGNAL

- 1. Turn ignition switch OFF.
- 2. Disconnect front door lock assembly (driver side) (door key cylinder switch) connect.
- 3. Turn ignition switch ON.
- 4. Check voltage between front door lock assembly (driver side) (door key cylinder switch) harness connector and ground.

| (         | +)                                       |        |                          |
|-----------|------------------------------------------|--------|--------------------------|
|           | friver side) (door key cylinder<br>itch) | (-)    | Voltage (V)<br>(Approx.) |
| Connector | Terminal                                 |        |                          |
| D15       | 5                                        | Ground | 5                        |
| 010       | 6                                        | Ground | 5                        |

#### Is the inspection result normal?

YES >> GO TO 3.

NO >> GO TO 2.

2.CHECK DOOR KEY CYLINDER SWITCH CIRCUIT

1. Turn ignition switch OFF.

2. Disconnect power window main switch connector.

3. Check continuity between power window main switch harness connector and front door lock assembly (driver side) (door key cylinder switch) harness connector.

| Power window ma | in switch | Front door lock assembly (driver sid<br>inder switch) | lock assembly (driver side) (door key cyl-<br>inder switch) |         |
|-----------------|-----------|-------------------------------------------------------|-------------------------------------------------------------|---------|
| Connector       | Terminal  | Connector Terminal                                    |                                                             |         |
| D22             | 15        | - D15                                                 | 6                                                           | Existed |
| 022             | 16        | - 610                                                 | 5                                                           | Existed |

4. Check continuity between power window main switch harness connector and ground.

# DOOR KEY CYLINDER SWITCH

#### < DTC/CIRCUIT DIAGNOSIS >

| Power window n                                                                                                    | nain switch                                                                                                    |                                                                                                    | Orationity                                           |
|----------------------------------------------------------------------------------------------------|----------------------------------------------------------------------------------------------------|----------------------------------------------------------------------------------------------------|------------------------------------------------------|
| Connector                                                                                                    | Terminal                                                                                                    | - Ground                                                                                              | Continuity                                           |
| D22                                                                                                    | 15                                                                                                    | Giouna                                                                                                | Not existed                                          |
| DZZ                                                                                                    | 16                                                                                                    |                                                                                                    |                                                      |
| NO >> Repair or replace ha<br>CHECK DOOR KEY CYLIND                                                                                                    | Irness.<br>ER SWITCH GROUND (                                                                                                    |                                                                                                    |                                                      |
| heck continuity between front on d ground.                                                                                                    | loor lock assembly (drive                                                                                                    | er side) (door key cylinder                                                                           | switch) harness connecto                             |
| Front door lock assembly (driver si                                                                                                    | de) (door key cylinder switch)                                                                                                    |                                                                                                    | Continuity                                           |
| Connector                                                                                                    | Terminal                                                                                                    | Ground                                                                                                | Continuity                                           |
| D15                                                                                                    | 4                                                                                                    |                                                                                                    | Existed                                              |
| s the inspection result normal?<br>YES >> GO TO 4.<br>NO >> Repair or replace ha                                                                                                    |                                                                                                    |                                                                                                    |                                                      |
| LCHECK DOOR KEY CYLIND                                                                                                    |                                                                                                    | (linder switch)                                                                                       |                                                      |
| Check front door lock assembly<br>Refer to <u>PWC-43. "Component I</u><br>a the inspection result normal?<br>YES >> GO TO 5.                                                                                                    | nspection".                                                                                                    |                                                                                                    | witch) Refer to DLK-163                              |
| Check front door lock assembly<br>Refer to <u>PWC-43, "Component I</u><br>s the inspection result normal?<br>YES >> GO TO 5.<br>NO >> Replace front door<br><u>"DOOR LOCK : Ren</u>                                                                                                    | nspection".<br>lock assembly (driver s<br>noval and Installation".                                                                                                    |                                                                                                    | witch). Refer to <u>DLK-163</u>                      |
| Check front door lock assembly<br>Refer to <u>PWC-43, "Component I</u><br>s the inspection result normal?<br>YES >> GO TO 5.<br>NO >> Replace front door<br><u>"DOOR LOCK : Ren</u><br>D.CHECK INTERMITTENT INC                                                                                                    | nspection".<br>lock assembly (driver s<br>noval and Installation".<br>IDENT                                                                                                    |                                                                                                    | witch). Refer to <u>DLK-163</u>                      |
| Check front door lock assembly<br>Refer to <u>PWC-43. "Component I</u><br><u>s the inspection result normal?</u><br>YES >> GO TO 5.<br>NO >> Replace front door<br><u>"DOOR LOCK : Ren</u><br>D.CHECK INTERMITTENT INC                                                                                                    | nspection".<br>lock assembly (driver s<br>noval and Installation".<br>IDENT                                                                                                    |                                                                                                    | witch). Refer to <u>DLK-163</u>                      |
| Check front door lock assembly<br>Refer to <u>PWC-43</u> , " <u>Component I</u><br><u>s the inspection result normal?</u><br>YES >> GO TO 5.<br>NO >> Replace front door<br><u>"DOOR LOCK : Ren</u><br>D.CHECK INTERMITTENT INC<br>Refer to <u>GI-44</u> , "Intermittent Incid<br>>> INSPECTION END                                                                                                    | nspection".<br>lock assembly (driver s<br>noval and Installation".<br>IDENT                                                                                                    |                                                                                                    | witch). Refer to <u>DLK-163</u>                      |
| Check front door lock assembly<br>Refer to <u>PWC-43</u> , "Component I<br>s the inspection result normal?<br>YES >> GO TO 5.<br>NO >> Replace front door<br><u>"DOOR LOCK : Ren</u><br>D.CHECK INTERMITTENT INC<br>Refer to <u>GI-44</u> , "Intermittent Incid<br>>> INSPECTION END<br>Component Inspection                                                                                                    | inspection".<br>lock assembly (driver s<br>noval and Installation".<br>IDENT<br>dent".                                                                                         |                                                                                                    | ·                                                    |
| NO >> Replace front door<br><u>"DOOR LOCK : Ren</u><br>D.CHECK INTERMITTENT INC<br>Refer to <u>GI-44, "Intermittent Incid</u>                                                                                                    | inspection".<br>lock assembly (driver s<br>noval and Installation".<br>IDENT<br>dent".                                                                                         |                                                                                                    | ·                                                    |
| Check front door lock assembly<br>Refer to <u>PWC-43</u> , "Component I<br>s the inspection result normal?<br>YES >> GO TO 5.<br>NO >> Replace front door<br><u>"DOOR LOCK : Ren</u><br>D.CHECK INTERMITTENT INC<br>Refer to <u>GI-44</u> , "Intermittent Incid<br>>> INSPECTION END<br>Component Inspection                                                                                                    | Iock assembly (driver s<br>noval and Installation".<br>DENT<br>dent".<br>ER SWITCH                                                                                             | side) (door key cylinder s                                                                            | INFOID:0000000688262                                 |
| heck front door lock assembly<br>efer to <u>PWC-43</u> , "Component I<br>s the inspection result normal?<br>YES >> GO TO 5.<br>NO >> Replace front door<br><u>"DOOR LOCK : Ren</u><br>O.CHECK INTERMITTENT INC<br>efer to <u>GI-44</u> , "Intermittent Incid<br>>> INSPECTION END<br>COMPONENT INSPECTION<br>CHECK DOOR KEY CYLIND<br>. Turn ignition switch OFF.<br>Disconnect front door lock a                                                                                                    | Iock assembly (driver s<br>noval and Installation".<br>IDENT<br>dent".<br>ER SWITCH<br>ssembly (driver side) (ke<br>nbly (driver side) (key cyli<br>ide) (key cylinder switch) | side) (door key cylinder s                                                                            | INFOID:0000000688262                                 |
| heck front door lock assembly<br>efer to <u>PWC-43</u> , "Component I<br>s the inspection result normal?<br>YES >> GO TO 5.<br>NO >> Replace front door<br><u>"DOOR LOCK : Rem</u><br>OCHECK INTERMITTENT INC<br>efer to <u>GI-44</u> , "Intermittent Incid<br>>> INSPECTION END<br>Component Inspection<br>COMPONENT INSPECTION<br>.CHECK DOOR KEY CYLIND<br>. Turn ignition switch OFF.<br>Disconnect front door lock a<br>. Check front door lock assem<br>Front door lock assembly (driver s<br>Terminal                                                                                                    | Iock assembly (driver s<br>noval and Installation".<br>IDENT<br>dent".<br>ER SWITCH<br>ssembly (driver side) (ke<br>nbly (driver side) (key cyli<br>ide) (key cylinder switch) | side) (door key cylinder s<br>ey cylinder switch) connect<br>inder switch).                           | INFOID:0000000688262                                 |
| Sheck front door lock assembly defer to <u>PWC-43</u> , "Component I is the inspection result normal? YES >> GO TO 5. NO >> Replace front door <u>"DOOR LOCK : Rem</u><br>DOOR LOCK : Rem<br>CHECK INTERMITTENT INC<br>defer to <u>GI-44</u> , "Intermittent Incident of <u>Section</u> Section Section Se | Iock assembly (driver s<br>noval and Installation".<br>DENT<br>dent".<br>ER SWITCH<br>ssembly (driver side) (key cylinder switch)                                              | side) (door key cylinder s<br>ey cylinder switch) connect<br>inder switch).                           | INFOID-00000000658262                                |
| Check front door lock assembly<br>Refer to <u>PWC-43</u> , "Component I<br>is the inspection result normal?<br>YES >> GO TO 5.<br>NO >> Replace front door<br><u>"DOOR LOCK : Rem</u><br>D.CHECK INTERMITTENT INC<br>Refer to <u>GI-44</u> , "Intermittent Incid<br>>> INSPECTION END<br>COMPONENT INSPECTION<br>COMPONENT INSPECTION<br>.CHECK DOOR KEY CYLIND<br>. Turn ignition switch OFF.<br>Disconnect front door lock assem<br>Front door lock assembly (driver s<br>Terminal                                                                                                    | Iock assembly (driver s<br>noval and Installation".<br>IDENT<br>dent".<br>ER SWITCH<br>ssembly (driver side) (ke<br>nbly (driver side) (key cyli<br>ide) (key cylinder switch) | side) (door key cylinder s<br>ey cylinder switch) connect<br>inder switch).<br>Key position<br>Unlock | INFOID:0000000688262<br>or.<br>Continuity<br>Existed |

< DTC/CIRCUIT DIAGNOSIS >

#### POWER WINDOW SERIAL LINK POWER WINDOW MAIN SWITCH

#### POWER WINDOW MAIN SWITCH : Component Function Check

INFOID:000000006882624

**1.**CHECK POWER WINDOW SWITCH OUTPUT SIGNAL

#### With CONSULT

Check ("CDL LOCK SW ", "CDL UNLOCK SW") in "DATA MONITOR" mode for "POWER DOOR LOCK SYS-TEM" with CONSULT. Refer to <u>DLK-32</u>, "<u>DOOR LOCK</u> : <u>CONSULT Function</u> (<u>BCM - DOOR LOCK</u>)".

| Monitor item  | C      | ondition |  |
|---------------|--------|----------|--|
| CDL LOCK SW   | LOCK   | : ON     |  |
| CDE LOCK SW   | UNLOCK | : OFF    |  |
|               | LOCK   | : OFF    |  |
| CDL UNLOCK SW | UNLOCK | : ON     |  |

#### Is the inspection result normal?

YES >> Power window serial link is OK.

#### NO >> Refer to <u>PWC-44</u>, "POWER WINDOW MAIN SWITCH : Diagnosis Procedure".

#### POWER WINDOW MAIN SWITCH : Diagnosis Procedure

INFOID:000000006882625

1. CHECK POWER WINDOW SWITCH INPUT SIGNAL

- 1. Turn ignition switch ON.
- 2. Check signal between power window main switch harness connector and ground with oscilloscope.

| (+)<br>power window | main switch | ()     | Signal<br>(Reference value)            |
|---------------------|-------------|--------|----------------------------------------|
| Connector           | Terminal    |        |                                        |
| D22                 | 13          | Ground | (V)<br>15<br>0<br>10 ms<br>JPMIA0013GB |

Is the inspection result normal?

YES >> GO TO 4.

2. CHECK POWER WINDOW SERIAL LINK SIGNAL

1. Turn ignition switch OFF.

2. Disconnect power window main switch connector.

3. Turn ignition switch ON.

4. Check voltage between power window main switch harness connector and ground.

| (<br>Power windo | (+)<br>Power window main switch |        | Voltage (V)<br>(Approx.)                |  |
|------------------|---------------------------------|--------|-----------------------------------------|--|
| Connector        | Terminal                        |        | (,,,,,,,,,,,,,,,,,,,,,,,,,,,,,,,,,,,,,, |  |
| D22              | 13                              | Ground | 12                                      |  |

Is the inspection result normal?

YES >> Replace power window main switch. Refer to PWC-63. "Removal and Installation".

< DTC/CIRCUIT DIAGNOSIS >

|                                                                 | nnector and power wi<br>tween BCM harness o      |                    |                | ch harness connector. |
|-----------------------------------------------------------------|--------------------------------------------------|--------------------|----------------|-----------------------|
| BC                                                              | M                                                | Power winde        | ow main switch | Continuity            |
| Connector                                                       | Terminal                                         | Connector          | Terminal       | Continuity            |
| M120                                                            | 8                                                | D22                | 13             | Existed               |
| Check continuity be                                             | tween BCM harness o                              | connector and grou | nd.            |                       |
| Connector                                                       | BCM<br>Terminal                                  |                    | Ground         | Continuity            |
| M120                                                            | 8                                                |                    |                | Not existed           |
| efer to <u>GI-44, "Intermit</u><br>>> INSPECTIC<br>RONT POWER \ | N END                                            | CH (PASSEN(        | GER SIDE)      |                       |
|                                                                 | VINDOW SWITC                                     | H (PASSENGE        | R SIDE) : Com  | ponent Function       |
| RONT POWER V<br>Check                                           |                                                  |                    |                | INFOID:000000006882   |
| heck                                                            | NDOW SWITCH OUT                                  | PUT SIGNAL         |                | INFOID:000000006882   |
| CHECK POWER WI                                                  | ", "CDL UNLOCK SV                                | V") in "DATA MONI  |                | WER DOOR LOCK SY      |
| CHECK POWER WI                                                  | ", "CDL UNLOCK SV<br>efer to <u>DLK-32, "DOC</u> | V") in "DATA MONI  |                | WER DOOR LOCK SY      |

UNLOCK

LOCK

UNLOCK

>> Refer to PWC-45, "FRONT POWER WINDOW SWITCH (PASSENGER SIDE) : Diagnosis Proce-

: OFF

: OFF

: ON

# 1.CHECK POWER WINDOW SWITCH INPUT SIGNAL

>> Power window serial link is OK.

1. Turn ignition switch ON.

CDL LOCK SW

YES

NO

CDL UNLOCK SW

Is the inspection result normal?

dure".

2. Check signal between front power window switch (passenger side) harness connector and ground with oscilloscope.

FRONT POWER WINDOW SWITCH (PASSENGER SIDE) : Diagnosis Procedure

INFOID:000000006882627

Μ

Ν

0

Ρ

#### < DTC/CIRCUIT DIAGNOSIS >

| (+)<br>Front power window sw | itch (passenger side) | ()     | Signal                                                                                      |
|------------------------------|-----------------------|--------|---------------------------------------------------------------------------------------------|
| Connector                    | Terminal              |        | (Reference value)                                                                           |
| D50                          | 16                    | Ground | (V)<br>15<br>0<br>10<br>10<br>10<br>10<br>10<br>10<br>10<br>10<br>10<br>10<br>10<br>10<br>1 |

Is the inspection result normal?

YES >> Replace front power window switch (passenger side). Refer to <u>PWC-63, "Removal and Installa-</u> tion".

NO >> GO TO 2.

2. CHECK POWER WINDOW SERIAL LINK SIGNAL

1. Turn ignition switch OFF.

2. Disconnect front power window switch (passenger side) connector.

3. Turn ignition switch ON.

4. Check voltage between front power window switch (passenger side) harness connector and ground.

| 1         | (+)<br>Front power window switch (passenger side) |        | Voltage (V)<br>(Approx.) |
|-----------|---------------------------------------------------|--------|--------------------------|
| Connector | Terminal                                          |        |                          |
| D50       | 16                                                | Ground | 12                       |

Is the inspection result normal?

YES >> Replace power window main switch. Refer to <u>PWC-63, "Removal and Installation"</u>.

NO >> GO TO 3.

# **3.**CHECK POWER WINDOW SERIAL LINK CIRCUIT

1. Disconnect power window main switch connector.

2. Check continuity between power window main switch harness connector and front power window switch (passenger side) harness connector.

| Power windo | Power window main switch |                    | Front power window switch (passenger side) |            |  |
|-------------|--------------------------|--------------------|--------------------------------------------|------------|--|
| Connector   | Terminal                 | Connector Terminal |                                            | Continuity |  |
| D22         | 13                       | D50                | 16                                         | Existed    |  |

3. Check continuity between power window main switch harness connector and ground.

| Power window main switch |          |        | Continuity  |
|--------------------------|----------|--------|-------------|
| Connector                | Terminal | Ground | Continuity  |
| D22                      | 13       |        | Not existed |

#### Is the inspection result normal?

YES >> GO TO 4.

NO >> Repair or replace harness.

4. CHECK INTERMITTENT INCIDENT

Refer to GI-44, "Intermittent Incident".

#### >> INSPECTION END REAR POWER WINDOW SWITCH LH

#### < DTC/CIRCUIT DIAGNOSIS >

#### REAR POWER WINDOW SWITCH LH : Component Function Check

1.CHECK POWER WINDOW SWITCH OUTPUT SIGNAL

#### With CONSULT

Check ("CDL LOCK SW ", "CDL UNLOCK SW") in "DATA MONITOR" mode for "POWER DOOR LOCK SYS-TEM" with CONSULT. Refer to <u>DLK-32, "DOOR LOCK : CONSULT Function (BCM - DOOR LOCK)"</u>.

| Monitor item  | Condition |       | С |
|---------------|-----------|-------|---|
| CDL LOCK SW   | LOCK      | : ON  |   |
| CDL LOCK SW   | UNLOCK    | : OFF |   |
| CDL UNLOCK SW | LOCK      | : OFF |   |
| CDE UNEOCK SW | UNLOCK    | : ON  |   |

#### Is the inspection result normal?

YES >> Power window serial link is OK.

NO >> Refer to PWC-47, "REAR POWER WINDOW SWITCH LH : Diagnosis Procedure".

#### REAR POWER WINDOW SWITCH LH : Diagnosis Procedure

**1.**CHECK POWER WINDOW SWITCH INPUT SIGNAL

- 1. Turn ignition switch ON.
- 2. Check signal between rear power window switch LH harness connector and ground with oscilloscope.

|   | (+)<br>Rear power wind |          | ()     | Signal<br>(Reference value)                                         |          |
|---|------------------------|----------|--------|---------------------------------------------------------------------|----------|
| ( | Connector              | Terminal | -      |                                                                     |          |
|   | D54                    | 16       | Ground | (V)<br>15<br>0<br>0<br>10<br>10<br>10<br>10<br>10<br>10<br>10<br>10 | J<br>PWC |

Is the inspection result normal?

YES >> Replace rear power window switch LH. Refer to <u>PWC-63, "Removal and Installation"</u>. NO >> GO TO 2.

**2.**CHECK POWER WINDOW SERIAL LINK SIGNAL

1. Turn ignition switch OFF.

2. Disconnect rear power window switch LH connector.

3. Turn ignition switch ON.

4. Check voltage between rear power window switch LH harness connector and ground.

| - | (+)<br>Rear power window switch LH |    |        |                          | 0 |
|---|------------------------------------|----|--------|--------------------------|---|
| - |                                    |    | ()     | Voltage (V)<br>(Approx.) |   |
| - | Connector Terminal                 |    |        | D                        |   |
| _ | D54                                | 16 | Ground | 12                       | P |

Is the inspection result normal?

YES >> Replace power window main switch. Refer to PWC-63, "Removal and Installation".

NO >> GO TO 3.

**3.**CHECK POWER WINDOW SERIAL LINK CIRCUIT

1. Disconnect power window main switch connector.

INFOID:000000006882628

INFOID:00000006882629

А

В

Е

F

Н

Μ

Ν

#### < DTC/CIRCUIT DIAGNOSIS >

2. Check continuity between power window main switch harness connector and rear power window switch LH harness connector.

| Power window main switch |          | Rear power window switch LH |          | Continuity |
|--------------------------|----------|-----------------------------|----------|------------|
| Connector                | Terminal | Connector                   | Terminal | Continuity |
| D22                      | 13       | D54                         | 16       | Existed    |

3. Check continuity between power window main switch harness connector and ground.

| Power window main switch |                    |  | Continuity  |  |
|--------------------------|--------------------|--|-------------|--|
| Connector                | Connector Terminal |  | Continuity  |  |
| D22                      | 13                 |  | Not existed |  |

Is the inspection result normal?

YES >> GO TO 4.

NO >> Repair or replace harness.

**4.**CHECK INTERMITTENT INCIDENT

Refer to <u>GI-44, "Intermittent Incident"</u>.

#### >> INSPECTION END REAR POWER WINDOW SWITCH RH

#### REAR POWER WINDOW SWITCH RH : Component Function Check

INFOID:000000006882630

**1.**CHECK POWER WINDOW SWITCH OUTPUT SIGNAL

#### With CONSULT

Check ("CDL LOCK SW ", "CDL UNLOCK SW") in "DATA MONITOR" mode for "POWER DOOR LOCK SYS-TEM" with CONSULT. Refer to <u>PWC-48, "REAR POWER WINDOW SWITCH RH : Diagnosis Procedure"</u>.

| Monitor item  | C      | ondition |  |
|---------------|--------|----------|--|
| CDL LOCK SW   | LOCK   | : ON     |  |
| CDE LOCK SW   | UNLOCK | : OFF    |  |
| CDL UNLOCK SW | LOCK   | : OFF    |  |
|               | UNLOCK | : ON     |  |

#### Is the inspection result normal?

YES >> Power window serial link is OK.

NO >> Refer to PWC-48, "REAR POWER WINDOW SWITCH RH : Diagnosis Procedure".

#### REAR POWER WINDOW SWITCH RH : Diagnosis Procedure

INFOID:000000006882631

1.CHECK POWER WINDOW SWITCH INPUT SIGNAL

1. Turn ignition switch ON.

2. Check signal between rear power window switch RH harness connector and ground with oscilloscope.

|                                                                                                    | (+)                                                                                                    |                                                                        | _                                                                                 |                                                                        |
|----------------------------------------------------------------------------------------------------|----------------------------------------------------------------------------------------------------|------------------------------------------------------------------------|-----------------------------------------------------------------------------------|------------------------------------------------------------------------|
| Rear power w                                                                                                    | vindow switch RH                                                                                                    | (-)                                                                    |                                                                                   | Signal<br>Reference value)                                             |
| Connector                                                                                                    | Terminal                                                                                                    |                                                                        | (1101010                                                                          |                                                                        |
| D74                                                                                                    | 16                                                                                                    | Ground                                                                 | (V)<br>15<br>10<br>5<br>0<br>10<br>10<br>10<br>10<br>10                           | JPMIA0013GB                                                            |
| ne inspection result                                                                                                    | normal?                                                                                                    |                                                                        |                                                                                   |                                                                        |
|                                                                                                    | ear power window swit                                                                                                    | ch RH. Refer to <u>PV</u>                                              | VC-63, "Removal and                                                               | d Installation".                                                       |
| O >> GO TO 2.                                                                                                    |                                                                                                    |                                                                        |                                                                                   |                                                                        |
| CHECK POWER W                                                                                                    | INDOW SERIAL LINK                                                                                                    | SIGNAL                                                                 |                                                                                   |                                                                        |
|                                                                                                    | ower window switch RI                                                                                                    | H connector.                                                           |                                                                                   |                                                                        |
|                                                                                                    | ween rear power wind                                                                                                    | ow switch RH harn                                                      | ess connector and g                                                               | round.                                                                 |
|                                                                                                    |                                                                                                    | ow switch RH harn                                                      | ess connector and g                                                               |                                                                        |
| Check voltage betw                                                                                                    | ween rear power wind                                                                                                    | ow switch RH harn                                                      | ess connector and g                                                               | Voltage (V)                                                            |
| Check voltage betw                                                                                                    | ween rear power wind<br>(+)                                                                                                    |                                                                        |                                                                                   |                                                                        |
| Check voltage betw<br>Rear po<br>Connector<br>D74                                                                                                    | ween rear power winde<br>(+)<br>wer window switch RH<br>Termina<br>16                                                                                                    |                                                                        |                                                                                   | Voltage (V)                                                            |
| Check voltage betw<br>Rear po<br>Connector<br>D74<br>he inspection result<br>ES >> Replace po<br>D >> GO TO 3.<br>CHECK POWER W<br>Disconnect power                                           | ween rear power winde<br>(+)<br>wer window switch RH<br>Termina<br>16<br>normal?<br>ower window main switch content<br>window main switch content<br>oetween power window                                                                                                    | tch. Refer to <u>PWC</u>                                               | (–)<br>Ground<br>-63, "Removal and Ir                                             | Voltage (V)<br>(Approx.)<br>12<br>Istallation".                        |
| Check voltage betw<br>Rear po<br>Connector<br>D74<br>he inspection result<br>ES >> Replace po<br>D >> GO TO 3.<br>CHECK POWER W<br>Disconnect power<br>Check continuity b<br>RH harness conne | ween rear power winde<br>(+)<br>wer window switch RH<br>Termina<br>16<br>normal?<br>ower window main switch contents<br>Window main switch contents<br>window main switch contents<br>window main switch content | tch. Refer to <u>PWC</u><br>CIRCUIT<br>onnector.<br>v main switch harr | (-)<br>Ground<br>-63, "Removal and Ir<br>ness connector and r                     | Voltage (V)<br>(Approx.)<br>12<br>Istallation".                        |
| Check voltage betw<br>Rear po<br>Connector<br>D74<br>he inspection result<br>ES >> Replace po<br>D >> GO TO 3.<br>CHECK POWER W<br>Disconnect power<br>Check continuity b<br>RH harness conne | ween rear power winde<br>(+)<br>wer window switch RH<br>Termina<br>16<br>normal?<br>ower window main switch<br>window main switch context<br>between power window<br>totor.                                                                                                    | tch. Refer to <u>PWC</u><br>CIRCUIT<br>onnector.<br>v main switch harr | (–)<br>Ground<br>-63, "Removal and Ir<br>ness connector and r<br>window switch RH | Voltage (V)<br>(Approx.)<br>12<br>Istallation".                        |
| Check voltage betw<br>Rear po<br>Connector<br>D74<br>e inspection result<br>S >> Replace po<br>>> GO TO 3.<br>CHECK POWER W<br>Disconnect power<br>Check continuity b<br>RH harness conne     | ween rear power winde<br>(+)<br>wer window switch RH<br>Termina<br>16<br>normal?<br>ower window main switch contents<br>Window main switch contents<br>window main switch contents<br>window main switch content | tch. Refer to <u>PWC</u><br>CIRCUIT<br>onnector.<br>v main switch harr | (-)<br>Ground<br>-63, "Removal and Ir<br>ness connector and r                     | Voltage (V)<br>(Approx.)<br>12<br>Istallation".<br>ear power window sv |

|    | Power window main switch  |          |        | Continuity  | Ν |
|----|---------------------------|----------|--------|-------------|---|
| -  | Connector                 | Terminal | Ground | Continuity  |   |
| -  | D22                       | 13       |        | Not existed |   |
| ls | he inspection result norm | al?      |        |             | 0 |

YES >> GO TO 4. NO >> Repair or replace harness.

**4.**CHECK INTERMITTENT INCIDENT

Refer to GI-44, "Intermittent Incident".

>> INSPECTION END

Ρ

# NONE OF THE POWER WINDOWS CAN BE OPERATED USING ANY SWITCH < SYMPTOM DIAGNOSIS >

# SYMPTOM DIAGNOSIS

# NONE OF THE POWER WINDOWS CAN BE OPERATED USING ANY SWITCH

Diagnosis Procedure

INFOID:000000006882632

1. CHECK BCM POWER SUPPLY AND GROUND CIRCUIT

Check BCM power supply and ground circuit. <u>PWC-25, "BCM : Diagnosis Procedure"</u>.

Is the inspection result normal?

YES >> GO TO 2.

NO >> Repair or replace the malfunctioning parts.

2.CHECK POWER WINDOW MAIN SWITCH POWER SUPPLY AND GROUND CIRCUIT

Check power window switch power supply and ground circuit. Refer to <u>PWC-25, "POWER WINDOW MAIN SWITCH : Diagnosis Procedure"</u>.

Is the inspection result normal?

YES >> GO TO 3.

NO >> Repair or replace the malfunctioning parts.

3. CONFIRM THE OPERATION

Confirm the operation again.

#### Is the result normal?

- YES >> Check intermittent incident. Refer to <u>GI-44, "Intermittent Incident"</u>.
- NO >> GO TO 1.

# DRIVER SIDE POWER WINDOW ALONE DOES NOT OPERATE

< SYMPTOM DIAGNOSIS >

# DRIVER SIDE POWER WINDOW ALONE DOES NOT OPERATE

| Diver ober over window leone boed not of ervice                                                                      | Δ |
|----------------------------------------------------------------------------------------------------|---|
| Diagnosis Procedure                                                                                                  |   |
| 1. CHECK DRIVER SIDE POWER WINDOW MOTOR                                                                              | В |
| Check driver side power window motor.<br>Refer to <u>PWC-29, "DRIVER SIDE : Component Function Check"</u> .          |   |
| Is the measurement value within the specification?                                                                   | С |
| YES >> GO TO 2.<br>NO >> Repair or replace the malfunctioning parts.                                                 |   |
| 2.CONFIRM THE OPERATION                                                                                              | D |
| Confirm the operation again.                                                                                         | _ |
| <u>Is the result normal?</u><br>YES >> Check intermittent incident. Refer to <u>GI-44, "Intermittent Incident"</u> . |   |
| NO >> GO TO 1.                                                                                                    | - |
|                                                                                                    | F |
|                                                                                                    |   |

G

Н

J

L

Μ

Ν

Ο

Ρ

# FRONT PASSENGER SIDE POWER WINDOW DOES NOT OPERATE < SYMPTOM DIAGNOSIS >

FRONT PASSENGER SIDE POWER WINDOW DOES NOT OPERATE WHEN BOTH POWER WINDOW MAIN SWITCH AND FRONT POWER WINDOW SWITCH ARE OPERATED

WHEN BOTH POWER WINDOW MAIN SWITCH AND FRONT POWER WINDOW SWITCH ARE OPERATED : Diagnosis Procedure

**1.**CHECK FRONT POWER WINDOW SWITCH (PASSENGER SIDE) POWER SUPPLY AND GROUND CIR-CUIT

Check front power window switch (passenger side) power supply and ground circuit. Refer to <u>PWC-26. "FRONT POWER WINDOW SWITCH (PASSENGER SIDE) : Diagnosis Procedure"</u>.

Is the inspection result normal?

YES >> GO TO 2.

NO >> Repair or replace the malfunctioning parts.

2. CHECK PASSENGER SIDE POWER WINDOW MOTOR CIRCUIT

Check passenger side power window motor circuit. Refer to <u>PWC-30, "PASSENGER SIDE : Component Function Check"</u>.

Is the inspection result normal?

YES >> GO TO 3.

NO >> Repair or replace the malfunctioning parts.

 $\mathbf{3}$ .CONFIRM THE OPERATION

Confirm the operation again.

Is the result normal?

YES >> Check intermittent incident. Refer to <u>GI-44, "Intermittent Incident"</u>.

NO >> GO TO 1.

WHEN FRONT POWER WINDOW SWITCH (PASSENGER SIDE) IS OPERATED

WHEN FRONT POWER WINDOW SWITCH (PASSENGER SIDE) IS OPERATED : Diagnosis Procedure

**1.**REPLACE FRONT POWER WINDOW SWITCH (PASSENGER SIDE)

Replace front power window switch (passenger side). Refer to <u>GI-44. "Intermittent Incident"</u>

>> INSPECTION END WHEN POWER WINDOW MAIN SWITCH IS OPERATED

WHEN POWER WINDOW MAIN SWITCH IS OPERATED : Diagnosis Procedure

INFOID:000000006882636

**1.**CHECK FRONT POWER WINDOW SWITCH (PASSENGER SIDE) SERIAL LINK CIRCUIT

Check front power window switch (passenger side) serial link circuit. Refer to <u>PWC-45. "FRONT POWER WINDOW SWITCH (PASSENGER SIDE) : Component Function Check"</u>. <u>Is the inspection result normal?</u>

YES >> GO TO 2.

NO >> Repair or replace the malfunctioning parts.

2.CONFIRM THE OPERATION

Confirm the operation again.

Is the result normal?

YES >> Check intermittent incident. Refer to <u>GI-44, "Intermittent Incident"</u>.

NO >> GO TO 1.

Revision: 2013 September

| REAR LH SIDE POWER WINDOW ALONE DOES NOT OPERATE < SYMPTOM DIAGNOSIS >                                                                                 |
|----------------------------------------------------------------------------------------------------|
| REAR LH SIDE POWER WINDOW ALONE DOES NOT OPERATE<br>WHEN BOTH POWER WINDOW MAIN SWITCH AND REAR POWER WINDOW<br>SWITCH LH ARE OPERATED                 |
| WHEN BOTH POWER WINDOW MAIN SWITCH AND REAR POWER WINDOW<br>SWITCH LH ARE OPERATED : Diagnosis Procedure                                               |
| <b>1.</b> CHECK REAR POWER WINDOW SWITCH POWER SUPPLY AND GROUND CIRCUIT $^{\circ}$                                                                    |
| Check rear power window switch power supply and ground circuit.<br>Refer to <u>PWC-27, "REAR POWER WINDOW SWITCH : Diagnosis Procedure"</u> .          |
| Is the inspection result normal?<br>YES >> GO TO 2.<br>NO >> Repair or replace the malfunctioning parts.                                               |
| 2. CHECK REAR POWER WINDOW MOTOR LH                                                                                                    |
| Check rear power window motor LH.<br>Refer to <u>PWC-31, "REAR LH : Component Function Check"</u> .                                                    |
| <u>Is the inspection result normal?</u><br>YES >> GO TO 3.                                                                                             |
| NO >> Repair or replace the malfunctioning parts.<br>3.CONFIRM THE OPERATION                                                                           |
| Confirm the operation again.                                                                                                    |
| Is the result normal?                                                                                                    |
| YES >> Check intermittent incident. Refer to <u>GI-44, "Intermittent Incident"</u> .<br>NO >> GO TO 1.<br>WHEN REAR POWER WINDOW SWITCH LH IS OPERATED |
| WHEN REAR POWER WINDOW SWITCH LH IS OPERATED : Diagnosis Procedure                                                                                     |
| 1.REPLACE REAR POWER WINDOW SWITCH LH                                                                                                    |
| Replace rear power window switch LH.<br>Refer to <u>PWC-64, "Removal and Installation"</u>                                                             |
| >> INSPECTION END<br>WHEN POWER WINDOW MAIN SWITCH IS OPERATED                                                                                         |
| WHEN POWER WINDOW MAIN SWITCH IS OPERATED : Diagnosis Procedure                                                                                        |
| 1. CHECK REAR POWER WINDOW SWITCH LH SERIAL LINK CIRCUIT                                                                                               |
| Check rear power window switch LH serial link circuit.<br>Refer to PWC-47, "REAR POWER WINDOW SWITCH LH : Component Function Check".                   |
| Is the inspection result normal?<br>YES >> GO TO 2.                                                                                                    |
| NO >> Repair or replace the malfunctioning parts.<br>2.CONFIRM THE OPERATION                                                                           |
| Confirm the operation again.                                                                                                    |
| Is the result normal?         YES       >> Check intermittent incident. Refer to GI-44, "Intermittent Incident".         NO       >> GO TO 1.          |

# REAR RH SIDE POWER WINDOW ALONE DOES NOT OPERATE < SYMPTOM DIAGNOSIS >

REAR RH SIDE POWER WINDOW ALONE DOES NOT OPERATE WHEN BOTH POWER WINDOW MAIN SWITCH AND REAR POWER WINDOW SWITCH RH ARE OPERATED

WHEN BOTH POWER WINDOW MAIN SWITCH AND REAR POWER WINDOW SWITCH RH ARE OPERATED : Diagnosis Procedure

1. CHECK REAR POWER WINDOW SWITCH POWER SUPPLY AND GROUND CIRCUIT

Check rear power window switch power supply and ground circuit. Refer to <u>PWC-27, "REAR POWER WINDOW SWITCH : Diagnosis Procedure"</u>.

Is the inspection result normal?

YES >> GO TO 2.

NO >> Repair or replace the malfunctioning parts.

2. CHECK REAR POWER WINDOW MOTOR RH

Check rear power window motor RH. Refer to PWC-31, "REAR RH : Component Function Check".

Is the inspection result normal?

YES >> GO TO 3.

NO >> Repair or replace the malfunctioning parts.

3.CONFIRM THE OPERATION

Confirm the operation again.

Is the result normal?

YES >> Check intermittent incident. Refer to <u>GI-44, "Intermittent Incident"</u>.

NO >> GO TO 1. WHEN REAR POWER WINDOW SWITCH RH IS OPERATED

# WHEN REAR POWER WINDOW SWITCH RH IS OPERATED : Diagnosis Procedure

INFOID:000000006882641

**1.**REPLACE REAR POWER WINDOW SWITCH RH

Replace rear power window switch RH. Refer to <u>PWC-64, "Removal and Installation"</u>

>> INSPECTION END WHEN POWER WINDOW MAIN SWITCH IS OPERATED

WHEN POWER WINDOW MAIN SWITCH IS OPERATED : Diagnosis Procedure

INFOID:000000006882642

**1.**CHECK REAR POWER WINDOW SWITCH RH SERIAL LINK CIRCUIT

Check rear power window switch RH serial link circuit. Refer to PWC-48, "REAR POWER WINDOW SWITCH RH : Component Function Check".

Is the inspection result normal?

YES >> GO TO 2.

NO >> Repair or replace the malfunctioning parts.

2.CONFIRM THE OPERATION

Confirm the operation again.

Is the result normal?

YES >> Check intermittent incident. Refer to <u>GI-44, "Intermittent Incident"</u>.

NO >> GO TO 1.

# AUTO OPERATION DOES NOT OPERATE BUT MANUAL OPERATE NORMAL-

| AUTO OPERATION DOES NOT OPERATE BUT MANUAL OPE                                                                  | RATE NORMAL-          |
|----------------------------------------------------------------------------------------------------|-----------------------|
| < SYMPTOM DIAGNOSIS >                                                                                           |                       |
| AUTO OPERATION DOES NOT OPERATE BUT MANUAL                                                                      | OPERATE NOR-          |
| MALLY                                                                                                    |                       |
| DRIVER SIDE                                                                                                    |                       |
| DRIVER SIDE : Diagnosis Procedure                                                                               | INFOID:00000006882643 |
| 1.PERFORM INITIALIZATION PROCEDURE                                                                              |                       |
| Initialization procedure is performed and operation is confirmed.<br>Refer to <u>PWC-21, "Work Procedure"</u> . |                       |
| Is the inspection result normal?                                                                                |                       |
| YES >> INSPECTION END<br>NO >> GO TO 2.                                                                         |                       |
| 2. CHECK ENCODER (DRIVER SIDE) CIRCUIT                                                                          |                       |
| Check encoder (driver side) circuit.                                                                            |                       |
| Refer to <u>PWC-33. "DRIVER SIDE : Component Function Check"</u> .<br>Is the inspection result normal?          |                       |
| YES >> GO TO 3.                                                                                                 |                       |
| NO >> Repair or replace the malfunctioning parts.                                                               |                       |
| 3.CONFIRM THE OPERATION                                                                                         |                       |
| Confirm the operation again. <u>Is the result normal?</u>                                                       |                       |
| YES >> Check intermittent incident. Refer to <u>GI-44, "Intermittent Incident"</u> .                            |                       |
| NO >> GO TO 1.<br>PASSENGER SIDE                                                                                |                       |
|                                                                                                    |                       |
| PASSENGER SIDE : Diagnosis Procedure                                                                            | INFOID:00000006882644 |
| 1.PERFORM INITIALIZATION PROCEDURE                                                                              |                       |
| Initialization procedure is performed and operation is confirmed.<br>Refer to <u>PWC-21, "Work Procedure"</u> . |                       |
| Is the inspection result normal?                                                                                |                       |
| YES >> INSPECTION END                                                                                           |                       |
| NO $>>$ GO TO 2.<br>2.CHECK ENCODER (PASSENGER SIDE) CIRCUIT                                                    |                       |
| Check encoder (passenger side) circuit.                                                                         |                       |
| Refer to PWC-35, "PASSENGER SIDE : Component Function Check".                                                   |                       |
| <u>Is the inspection result normal?</u><br>YES >> GO TO 3.                                                      |                       |
| NO >> Repair or replace the malfunctioning parts.                                                               |                       |
| <b>3.</b> CONFIRM THE OPERATION                                                                                 |                       |
| Confirm the operation again.                                                                                    |                       |
| <u>Is the result normal?</u><br>YES >> Check intermittent incident. Refer to GI-44, "Intermittent Incident".    |                       |
| NO >> GO TO 1.                                                                                                  |                       |
| REAR LH                                                                                                    |                       |
| REAR LH : Diagnosis Procedure                                                                                   | INFOID:00000006882645 |
| <b>1.</b> PERFORM INITIALIZATION PROCEDURE                                                                      |                       |
| Initialization procedure is performed and operation is confirmed                                                |                       |

Initialization procedure is performed and operation is confirmed.

# AUTO OPERATION DOES NOT OPERATE BUT MANUAL OPERATE NORMAL-

< SYMPTOM DIAGNOSIS >

Refer to <u>PWC-21, "Work Procedure"</u>

Is the inspection result normal?

YES >> INSPECTION END NO >> GO TO 2.

2.CHECK ENCODER (REAR LH) CIRCUIT

Check encoder (rear LH) circuit.

Refer to PWC-37, "REAR LH : Component Function Check".

Is the inspection result normal?

YES >> GO TO 3.

NO >> Repair or replace the malfunctioning parts.

3.CONFIRM THE OPERATION

Confirm the operation again.

Is the result normal?

YES >> Check intermittent incident. Refer to <u>GI-44, "Intermittent Incident"</u>.

NO >> GO TO 1.

REAR RH

REAR RH : Diagnosis Procedure

INFOID:000000006882646

**1.**PERFORM INITIALIZATION PROCEDURE

Initialization procedure is performed and operation is confirmed. Refer to <u>PWC-21, "Work Procedure"</u>.

Is the inspection result normal?

YES >> INSPECTION END

NO >> GO TO 2.

2. CHECK ENCODER (REAR RH) CIRCUIT

Check encoder (rear RH) circuit.

Refer to PWC-39, "REAR RH : Component Function Check".

Is the inspection result normal?

YES >> GO TO 3.

NO >> Repair or replace the malfunctioning parts.

3. CONFIRM THE OPERATION

Confirm the operation again.

Is the result normal?

YES >> Check intermittent incident. Refer to GI-44, "Intermittent Incident".

NO >> GO TO 1.

# ANTI-PINCH FUNCTION DOES NOT OPERATE

| < SYMPTOM DIAGNOSIS >                                                                                                    |   |
|----------------------------------------------------------------------------------------------------|---|
| ANTI-PINCH FUNCTION DOES NOT OPERATE                                                                                                    | А |
| Diagnosis Procedure                                                                                                    | Λ |
| 1. CHECK POWER WINDOW AUTO OPERATION                                                                                                    | В |
| Check AUTO operation of the door when anti-pinch function does not operate.                                                                                                 |   |
| Is the inspection result normal?                                                                                                    | 0 |
| YES >> GO TO 2.<br>NO >> Refer to <u>PWC-55</u> , " <u>DRIVER SIDE</u> : <u>Diagnosis Procedure</u> " (driver side), <u>PWC-55</u> , " <u>PASSENGER</u>                     | C |
| <u>SIDE : Diagnosis Procedure</u> " (passenjer side), <u>PWC-55, "REAR LH : Diagnosis Procedure</u> " (rear LH), <u>PWC-56, "REAR RH : Diagnosis Procedure</u> " (rear RH). | D |
| 2.CONFIRM THE OPERATION                                                                                                    |   |
| Confirm the operation again.                                                                                                    | Е |
| Is the inspection result normal?                                                                                                    |   |
| YES >> Check intermittent incident. Refer to <u>GI-44, "Intermittent Incident"</u> .<br>NO >> GO TO 1.                                                                      |   |
|                                                                                                    | F |
|                                                                                                    |   |
|                                                                                                    | G |
|                                                                                                    |   |
|                                                                                                    | Н |
|                                                                                                    |   |

J

L

M

Ν

Ο

Ρ

# POWER WINDOW RETAINED POWER OPERATION DOES NOT OPERATE PROPERLY

< SYMPTOM DIAGNOSIS >

# POWER WINDOW RETAINED POWER OPERATION DOES NOT OPER-ATE PROPERLY

**Diagnosis Procedure** 

INFOID:000000006882648

**1.**CHECK DOOR SWITCH

Check door switch. Refer to DLK-60, "Component Function Check".

Is the inspection result normal?

YES >> GO TO 2.

NO >> Repair or replace the malfunctioning parts.

2. CHECK POWER WINDOW MAIN SWITCH SERIAL LINK CIRCUIT

Check power window main switch serial link circuit. Refer to <u>PWC-44, "POWER WINDOW MAIN SWITCH : Component Function Check"</u>.

Is the inspection result normal?

YES >> GO TO 3.

NO >> Repair or replace the malfunctioning parts.

 $\mathbf{3}$ . Confirm the operation

Confirm the operation again.

Is the result normal?

YES >> Check intermittent incident. Refer to <u>GI-44, "Intermittent Incident"</u>.

NO >> GO TO 1.

# **DOOR KEY CYLINDER SWITCH DOES NOT OPERATE POWER WINDOWS** < SYMPTOM DIAGNOSIS >

# DOOR KEY CYLINDER SWITCH DOES NOT OPERATE POWER WIN-DOWS

| Diagnosis Procedure                                                                                                    | INFOID:000000006882649 | В |
|----------------------------------------------------------------------------------------------------|------------------------|---|
| 1. PERFORM INITIALIZATION PROCEDURE                                                                                      |                        | D |
| Perform Initialization procedure and check that inspection result is normal.<br>Refer to <u>PWC-21, "Work Procedure"</u> |                        | С |
| Is the inspection result normal?         YES       >> INSPECTION END         NO       >> GO TO 2.                        |                        | D |
| <b>2.</b> CHECK DRIVER SIDE DOOR LOCK ASSEMBLY (DOOR KEY CYLINDER SWITCH)                                                |                        |   |
| Check driver side door lock assembly (door key cylinder switch).<br>Refer to <u>PWC-42, "Component Function Check"</u>   |                        | Е |
| Is the inspection result normal?                                                                                         |                        |   |
| YES >> GO TO 3.<br>NO >> Repair or replace the malfunctioning parts.                                                     |                        | F |
| <b>3.</b> CONFIRM THE OPERATION                                                                                          |                        | 0 |
| Confirm the operation again.                                                                                             |                        | G |
| Is the result normal?                                                                                                    |                        |   |
| YES >> Check intermittent incident. Refer to <u>GI-44, "Intermittent Incident"</u><br>NO >> GO TO 1.                     |                        | Η |
|                                                                                                    |                        |   |

J

А

PWC

L

Μ

Ν

Ο

Ρ

#### **KEYLESS POWER WINDOW DOWN DOES NOT OPERATE**

< SYMPTOM DIAGNOSIS >

# KEYLESS POWER WINDOW DOWN DOES NOT OPERATE

#### Description

INFOID:000000006882650

NOTE:

Before performing the diagnosis in the following procedure, check "Work Flow". Refer to <u>DLK-44, "Work Flow"</u>.

Diagnosis Procedure

INFOID:000000006882651

**1.**CHECK REMOTE KEYLESS ENTRY FUNCTION

Check remote keyless entry function.

Does door lock/unlock with Intelligent key button?

YES >> GO TO 2.

NO >> Go to <u>DLK-20, "REMOTE KEYLESS ENTRY FUNCTION : System Description"</u>.

2. CHECK POWER WINDOW OPERATION

Check power window operation.

Does power window up/down with power window main switch?

YES >> GO TO 3.

NO >> Go to <u>PWC-25</u>, "POWER WINDOW MAIN SWITCH : Diagnosis Procedure".

 $\mathbf{3.}$ CHECK "PW DOWN SET" SETTING IN "WORK SUPPORT"

Check "PW DOWN SET" setting in "WORK SUPPORT".

Refer to DLK-34, "INTELLIGENT KEY : CONSULT Function (BCM - INTELLIGENT KEY)".

Is the inspection result normal?

YES >> GO TO 4.

NO >> Set "PW DOWN SET" setting in "WORK SUPPORT".

**4.**CHECK POWER WINDOW MAIN SWITCH SERIAL LINK CIRCUIT

Check power window main switch serial link circuit. Refer to <u>PWC-44, "POWER WINDOW MAIN SWITCH : Component Function Check"</u>.

Is the inspection result normal?

YES >> GO TO 5.

NO >> Repair or replace the malfunctioning parts.

**5.**CONFIRM THE OPERATION

Confirm the operation again.

Is the result normal?

YES >> Check intermittent incident. Refer to <u>GI-44, "Intermittent Incident"</u>.

NO >> GO TO 1.

### POWER WINDOW LOCK SWITCH DOES NOT FUNCTION

# < SYMPTOM DIAGNOSIS > POWER WINDOW LOCK SWITCH DOES NOT FUNCTION

|                                                                                        |                        | Λ |
|----------------------------------------------------------------------------------------|------------------------|---|
| Diagnosis Procedure                                                                    | INFOID:000000006882652 |   |
| 1.REPLACE POWER WINDOW MAIN SWITCH                                                     |                        | В |
| Replace power window main switch. Refer to <u>PWC-63, "Removal and Installation"</u> . |                        |   |
| >> INSPECTION END                                                                      |                        | С |

J

PWC

L

Μ

Ν

Ο

Ρ

D

Е

F

G

Н

| POWER WINDOW SWITCH DOES NOT ILLUMINAT                                                                      | E                      |
|----------------------------------------------------------------------------------------------------|------------------------|
| < SYMPTOM DIAGNOSIS >                                                                                       |                        |
| POWER WINDOW SWITCH DOES NOT ILLUMINATE                                                                     |                        |
| DRIVER SIDE                                                                                                 |                        |
| DRIVER SIDE : Diagnosis Procedure                                                                           | INFOID:000000006882653 |
| 1.REPLACE POWER WINDOW MAIN SWITCH                                                                          |                        |
| Replace power window main switch.<br>Refer to <u>PWC-63, "Removal and Installation"</u> .                   |                        |
| >> INSPECTION END<br>PASSENGER SIDE                                                                         |                        |
| PASSENGER SIDE : Diagnosis Procedure                                                                        | INFOID:000000006882654 |
| <b>1.</b> REPLACE FRONT POWER WINDOW SWITCH (PASSENGER SIDE)                                                |                        |
| Replace front power window switch (passenger side).<br>Refer to <u>PWC-63, "Removal and Installation"</u> . |                        |
| >> INSPECTION END<br>REAR LH                                                                                |                        |
| REAR LH : Diagnosis Procedure                                                                               | INFOID:000000006882655 |
| <b>1.</b> REPLACE REAR POWER WINDOW SWITCH LH                                                               |                        |
| Replace rear power window switch LH.<br>Refer to <u>PWC-64, "Removal and Installation"</u> .                |                        |
| >> INSPECTION END<br>REAR RH                                                                                |                        |
| REAR RH : Diagnosis Procedure                                                                               | INFOID:00000006882656  |
| 1.REPLACE REAR POWER WINDOW SWITCH RH                                                                       |                        |
| Replace rear power window switch RH.<br>Refer to <u>PWC-64, "Removal and Installation"</u> .                |                        |
| >> INSPECTION END                                                                                           |                        |
|                                                                                                    |                        |
|                                                                                                    |                        |
|                                                                                                    |                        |
|                                                                                                    |                        |
|                                                                                                    |                        |
|                                                                                                    |                        |
|                                                                                                    |                        |

#### < REMOVAL AND INSTALLATION >

# REMOVAL AND INSTALLATION FRONT POWER WINDOW SWITCH

#### Removal and Installation

#### REMOVAL

- 1. Remove the front door finisher. Refer to <u>INT-25, "FRONT DOOR FINISHER : Removal and Installation"</u>.
- 2. Remove the armrest mounting screws (A), and then remove the armrest from the front door finisher.
- 3. Remove mounting screws (B) of power window main switch(1) from the armrest.

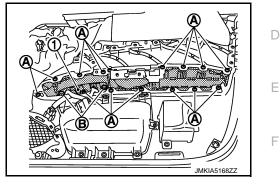

4. Push out and remove power window main switch (1) from lower side, as shown in the figure.

#### INSTALLATION

Install in the reverse order of removal.

NOTE:

- If power window main switch or front power window switch (passenger side) is replaced or is removed, it is necessary to perform the initialization procedure.
- The same procedure is also performed for front power window switch (passenger side).

L

Μ

Ν

Ρ

Н

А

В

INFOID:000000006882657

#### **REAR POWER WINDOW SWITCH**

#### < REMOVAL AND INSTALLATION >

# REAR POWER WINDOW SWITCH

#### Exploded View

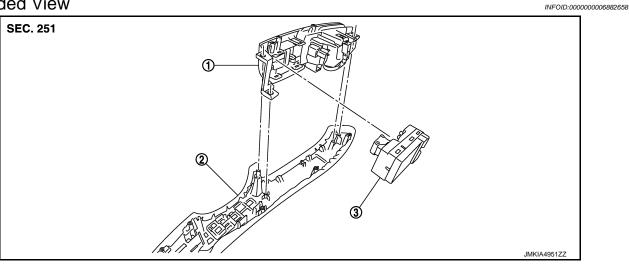

1. Power window switch finisher

2. Rear armrest

3. Rear power window switch

INFOID:000000006882659

#### Removal and Installation

#### REMOVAL

- 1. Remove the rear door finisher. Refer to <u>INT-27, "REAR DOOR FINISHER : Removal and Installation"</u>.
- 2. Remove the armrest mounting screws (A), and then remove the armrest from the rear door finisher.
- 3. Remove grip finisher (2) from the armrest.
- Remove mounting screws (B) of power window switch finisher (1) from the armrest. Remove power window switch finisher (1) from the armrest.
- 5. Disengage pawls of power window switch finisher (1) from rear power window switch (3), using remover tool. Remove rear power window switch(3).

#### CAUTION:

Never bend finisher pawls when removing switch.

#### INSTALLATION

Install in the reverse order of removal.

#### NOTE:

If rear power window switch is replaced or is removed, it is necessary to perform the initialization procedure.

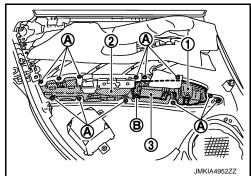